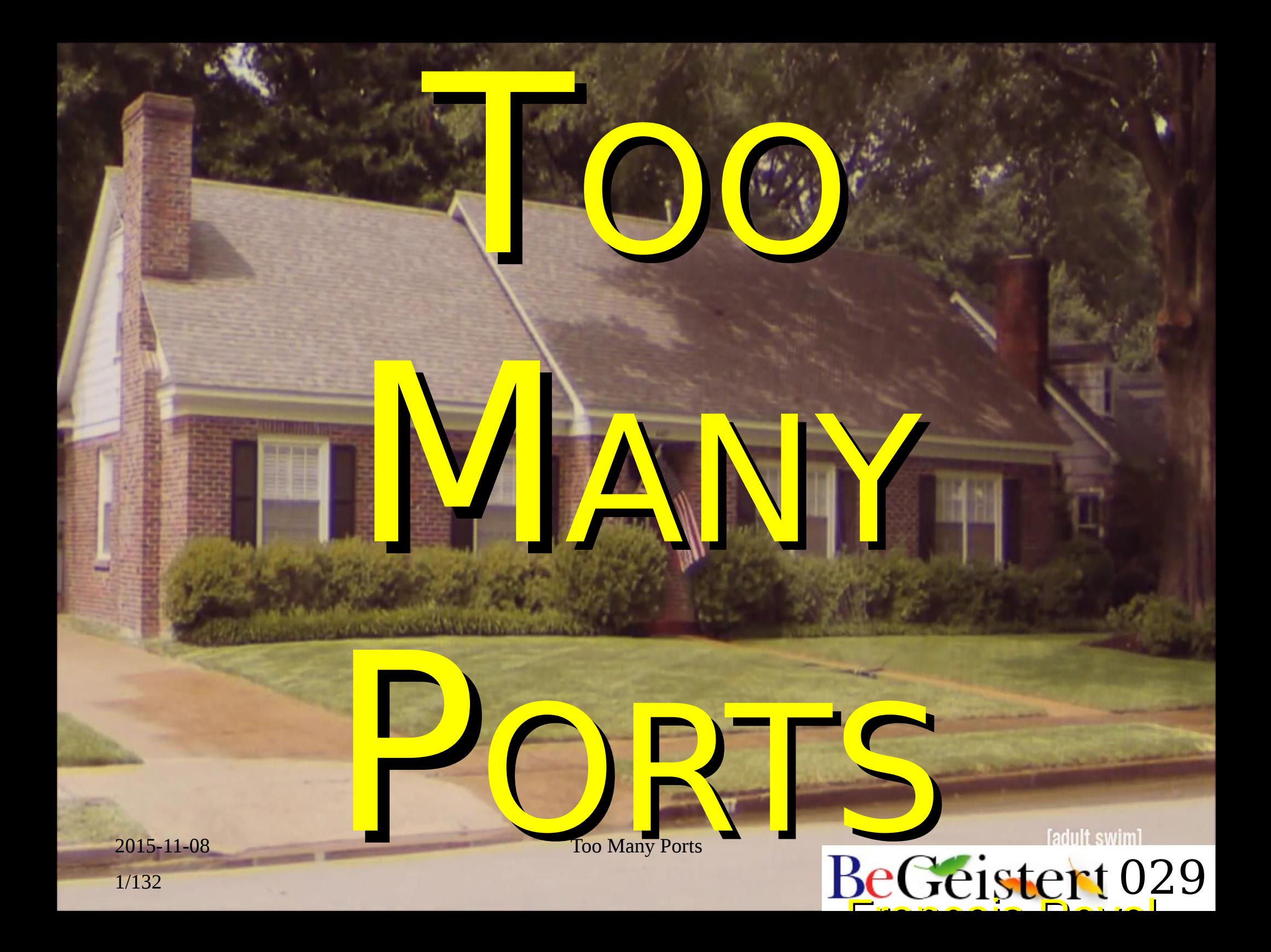

### 10 years of porting to BeOS

- Back in the days
	- Tarballs, CVS
		- SVN if you're lucky
			- Not so much as it was dog slow
	- we made patches the hard way
- Each project needs its own stuff
	- SCM
	- Shell variables (paths to dependencies)
	- Build procedure

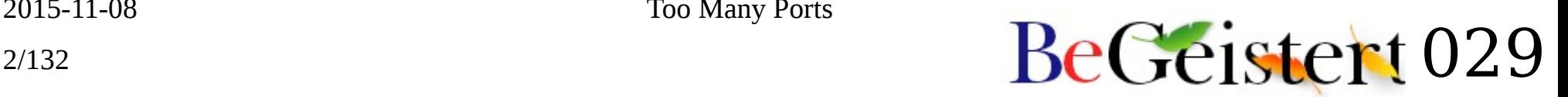

### 10+ years of porting to Haiku

- Started as rough as on BeOS
- $\bullet$  Then came haikuporter
- And Package Management
- Still, haikuporter slow when working on a port
- Easier to fix Haiku than BeOS!

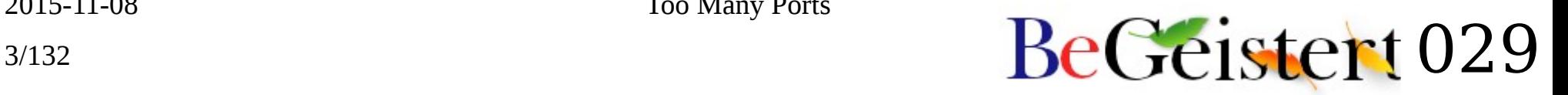

#### Tools to handle all this mess

- [dev-perso](http://cgit.haiku-os.org/haiku/tree/3rdparty/mmu_man/scripts/dev-perso) shell script
	- dev command
		- Project completion
		- local .profile and .bash history
		- Adds update action as last command
	- TODO Handle setarch
	- TODO Port it to ZSH?

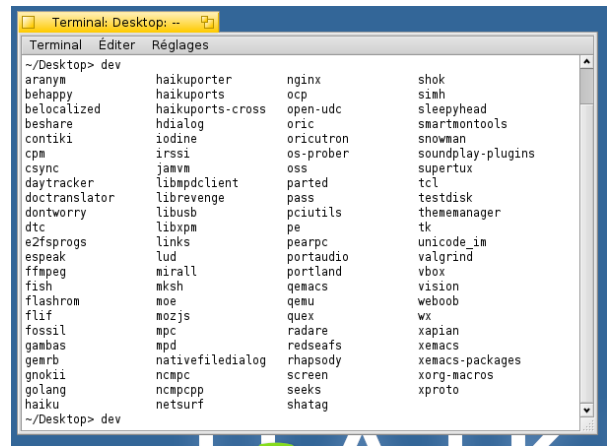

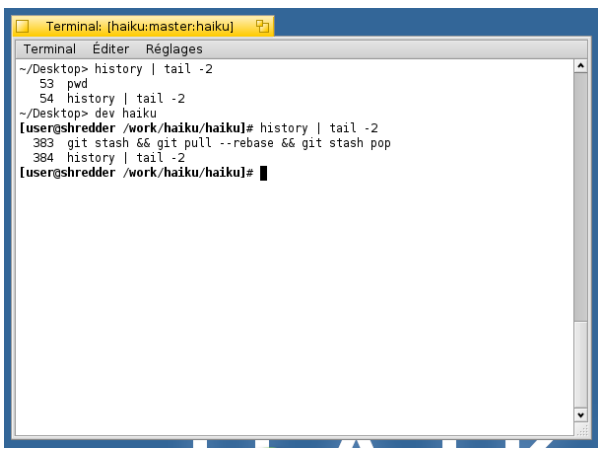

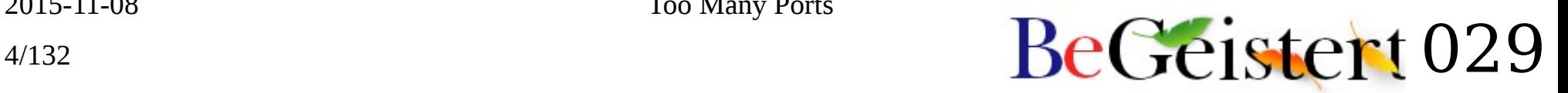

#### Tools to handle all this mess

- [XQ]Emacs + [org-mode](http://orgmode.org/)
	- TODO finish the XEmacs port
	- TODO integrate it with dev-perso?

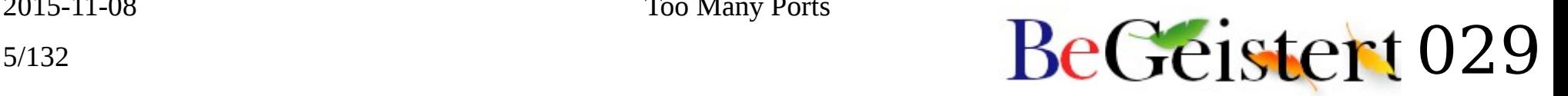

### MHPG: My Huge Project List

- And that's only Haikurelated ones  $\circledast$
- Project status
	- $\bigcirc$  Just started
	- ◔ Mostly compiles (or used to compile)
	- ◑ Starts but…
	- ◕ Works mostly
	- ● What Else?™
- HaikuPorts status
	- $\Diamond$  Patch in
	- $\blacklozenge$  Recipe untested
	- ◆ Works Here™
- Upstream
	- $\triangle$  Nothing sent
	- $\triangle$  On its way
	- $\triangle$  All in

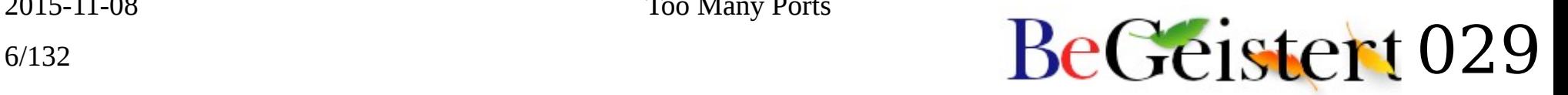

#### The attic

- Projects moved out of \$DEVROOT (and command line completion)
- Either finished or completely dropped

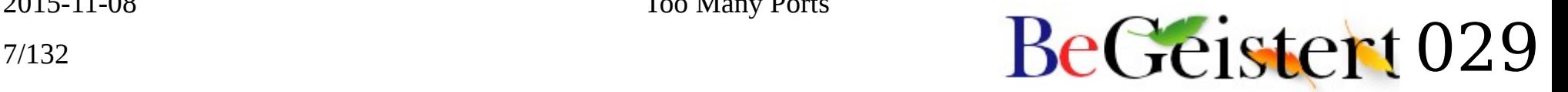

### bepo  $\bullet$

- Scripts I wrote to generate initial Haiku *Bépo* keymap from the Linux keymap file
- Adrien added a lot more keys
- Bépo keymap now in git and working

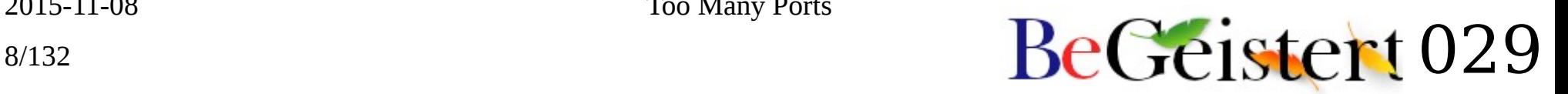

# bzflag ●◆▲ ◎◆△

- 3D tank game ported to BeOS
- Used to work in ZETA (but slow in MESA)
- Seems Adrien took over but status is undetermined

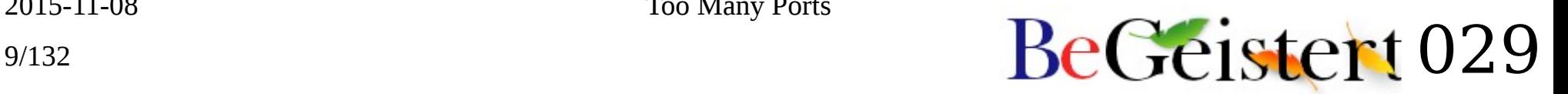

#### caya ●

- IM Client
- Did I even touch it?
- Looks like the only patch I ever did was to try to build it on ZETA…

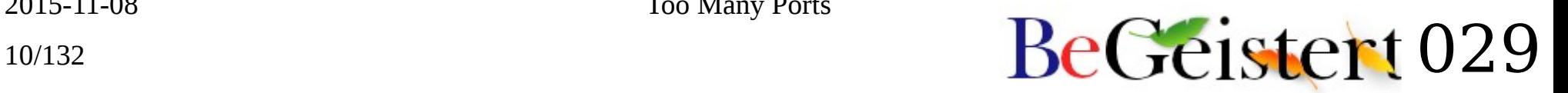

# cfe

- Common Firmware Environment
	- Used on the Amiga X-1000
	- Added support in haiku\_loader until I figured out they loaded an OF image to boot Linux  $\oplus$

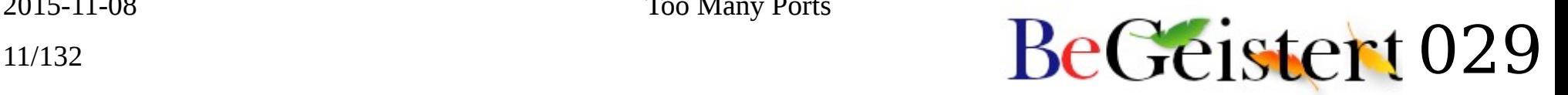

# cyassl  $O \Diamond A$

- Lightweight SSL lib
- Did some fixing
- $\bullet$  Still needs love on newer versions  $\mathbb I$

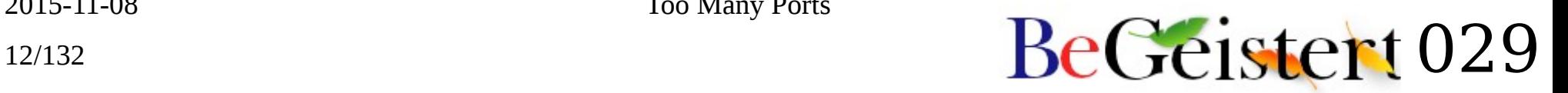

### darcs  $\bigcirc$   $\bigtriangleup$

- Yet another SCM
- Not sure I ever touched it

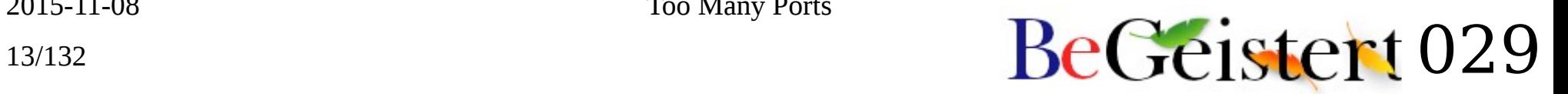

### dmidecode ●◆▲

- Decodes BIOS DMI tables
- Build fixes
- Default mem device to /dev/misc/mem
- Should work fine

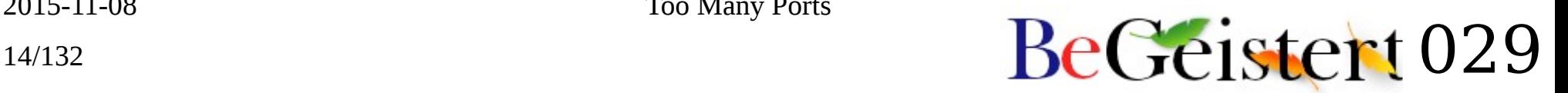

# dnscrypt  $\bigcirc$   $\bigtriangleup$

- Some tunneling thing
- Not touched at all

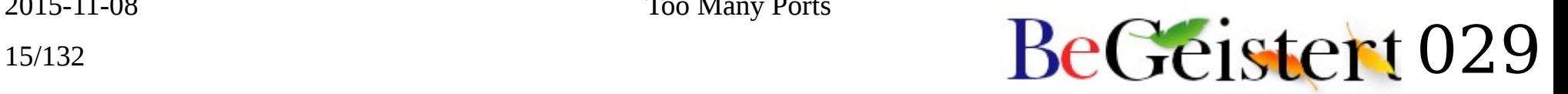

# kbuild ● ▲

- Build tool for VirtualBox
- No recipe yet?
- (Bins are in VBox SVN)

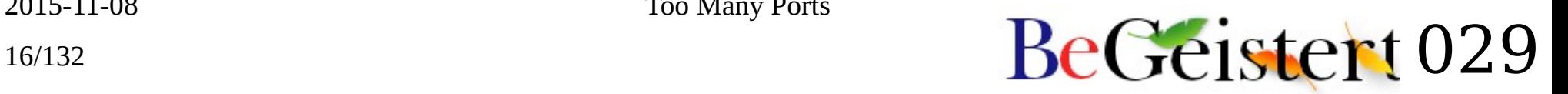

# nvda  $\bigcirc$   $\land$

- Screen reader for win32 (mostly python)
- Probably better to port Orca (Gnome's screen reader) as the GTK interface is better isolated from the core

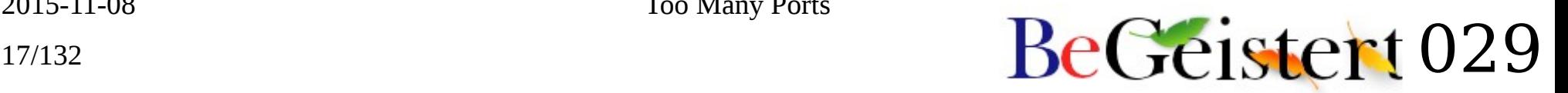

# $pbzip2 \quad \circlearrowright$   $\triangle$

- Parallel BZip2
- Didn't do much; Anyone wants to look at it?

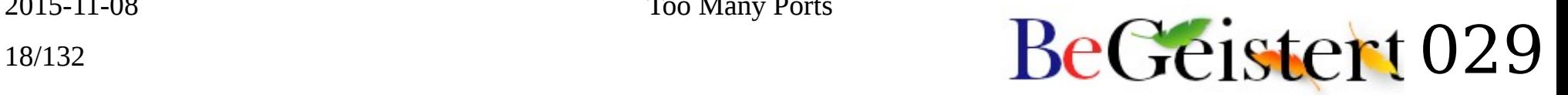

#### srm ●◆▲

- Secure RM
- Ported to Haiku
- Even the tests work \o/
	- But they need 5GB of disk space  $\circled{5}$

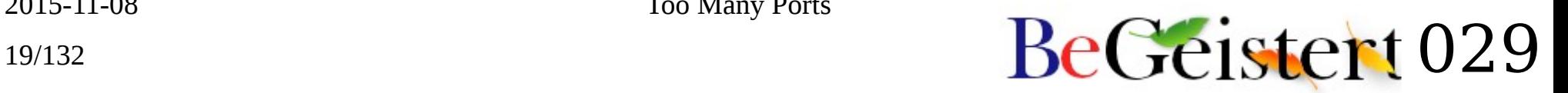

### bcc

- Bruce Evans C Compiler
- Used to be [required](https://www.virtualbox.org/wiki/Porting_VirtualBox) by VirtualBox
- I don't even remember what I did on that
	- But it's not needed anymore anyway

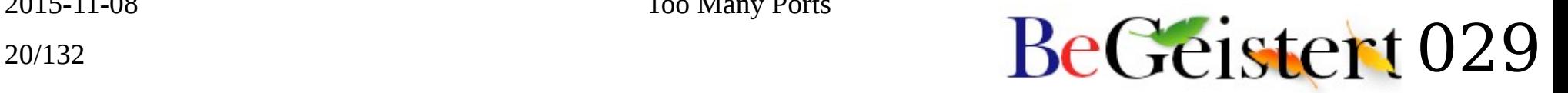

# curl, cvs, gperf… ???

• Hmm, whatever

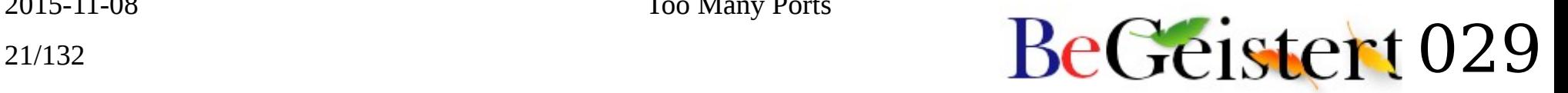

### "Current" projects

- At least I make sure they compile from time to time, well for most of them
- But it seems I should really clean up this mess

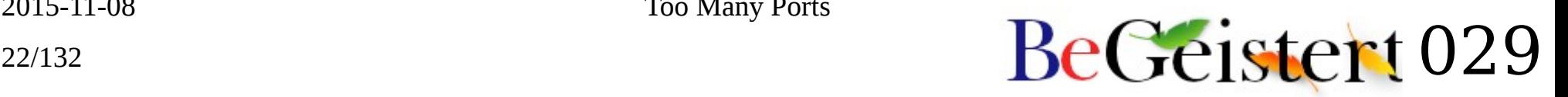

#### aranym ●◆▲

- Atari Running on Any Machine
- 68040 Atari-compatible virtual machine
- Should work
- TODO Recipe should be updated to 1.0.2
	- Tried today but they broke it again  $\odot$

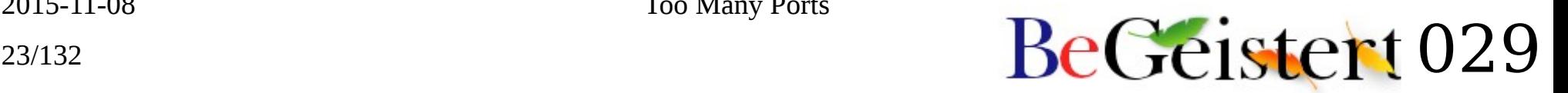

# beclan

- Some stuff from a group of developers
	- Antique patches
- Should go to attic

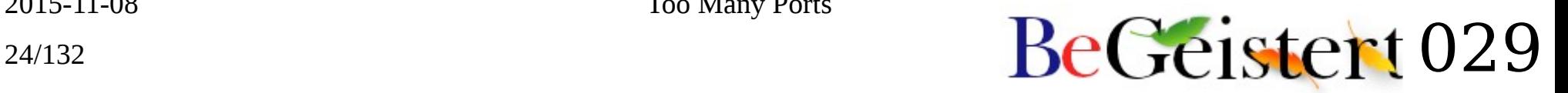

# behappy  $\Theta \blacklozenge$

- Native documentation browser
	- Now uses NetSurf as replicant
		- But NetSurf replicant is quite broken
	- Documentation parsers must be udpated

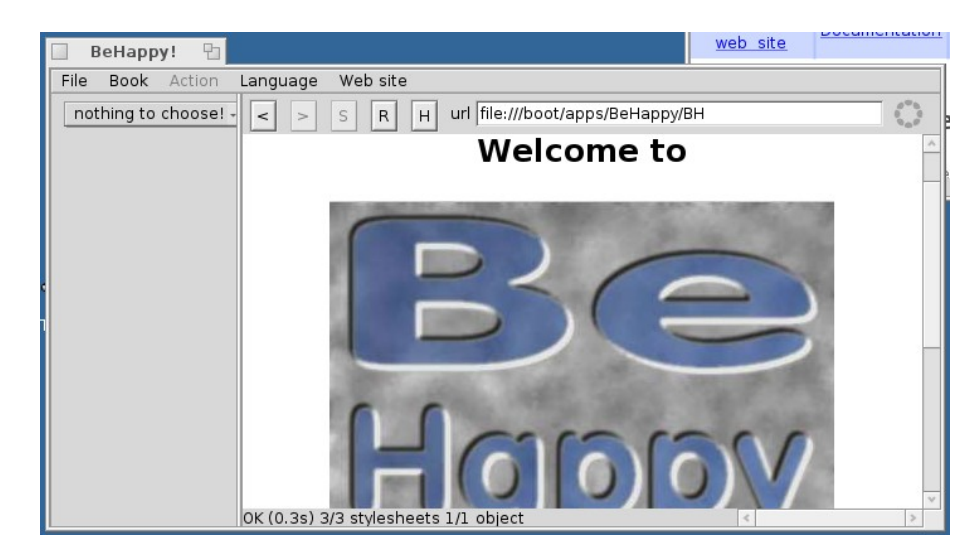

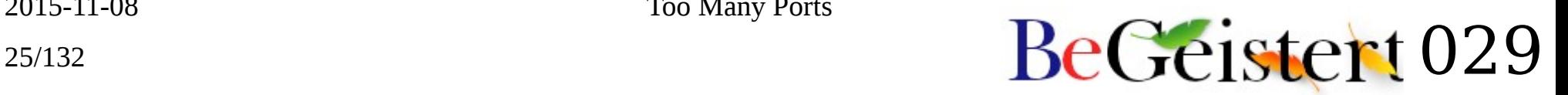

#### beshare ●◆△

- Native chat & file sharing
- Fixed writable paths
	- Looks like someone did it before I upstreamed  $\odot$ 
		- But differently

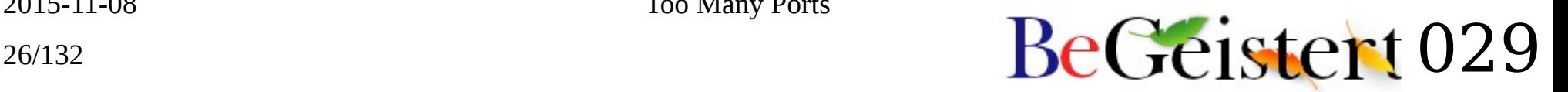

# cclive  $\Theta$   $\wedge$

- C rewrite of clive (youtube downloader)
- Deprecated by youtube-dl & weboob

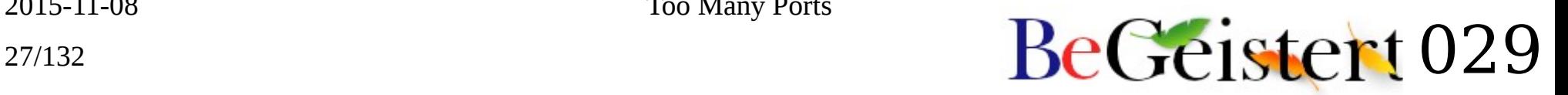

# contiki ◕ ◭

- FLOSS OS for C64 & the Internet of Things
- Ported wrote the ncurses platform

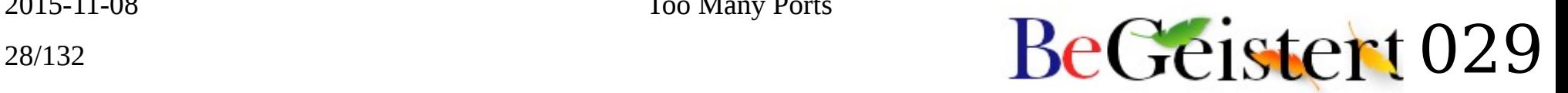

#### $\mathsf{cpm}$   $\bigcirc$   $\Delta$

- Console Password Manager
- Usual ./configure stuff (libm test...)

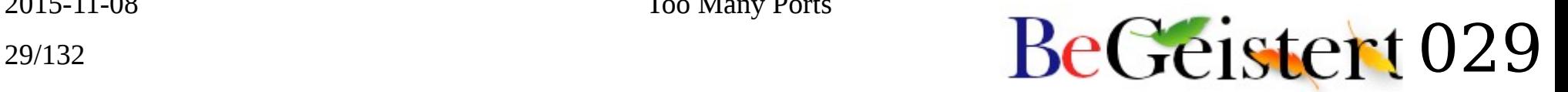

### csync  $\bigcirc$   $\triangle$

- File synchronization tool
- Part of the Owncloud client
- Just git cloned it yet

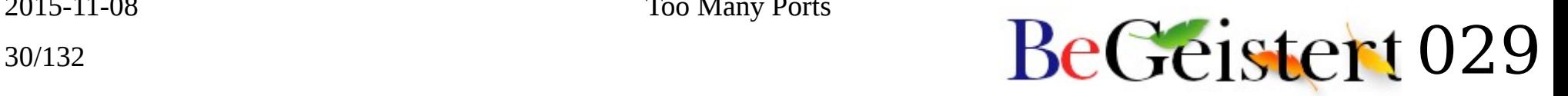

# dontworry  $\Theta$

- Autocompletion add-on for BeIDE
- Started porting to Pe
- Should probably be rewritten anyway

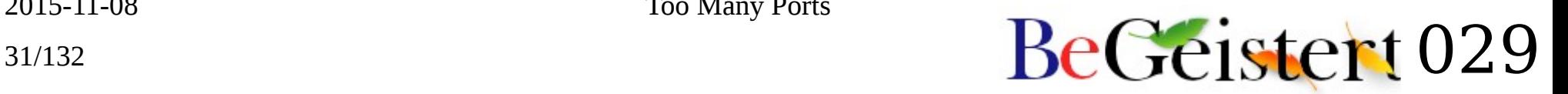

# dtc ●◆▲

- Device Tree Compiler
- Generates DT blobs from DTS files
- Used by our ARM & PPC port (U-Boot)

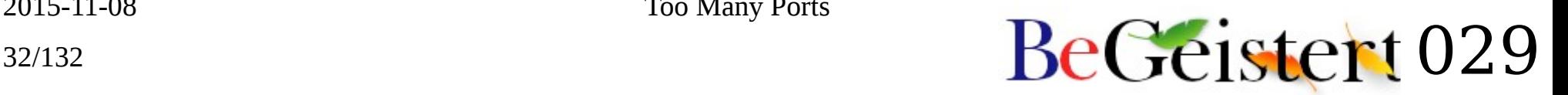

# e2fsprogs  $O \triangle$

- Ext2 FS tools
- I actually only needed libuuid
	- Now a separate project

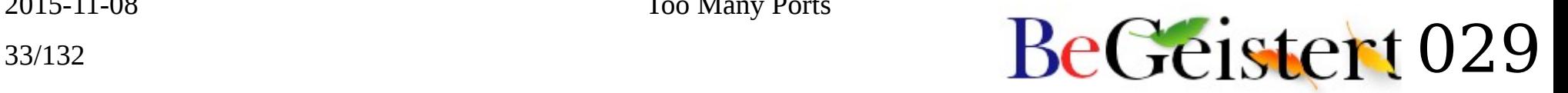

### emile  $\bigcirc$   $\bigtriangleup$

- Bootloader for Linux on Mac68k
- Just looked at it when starting the 68k port

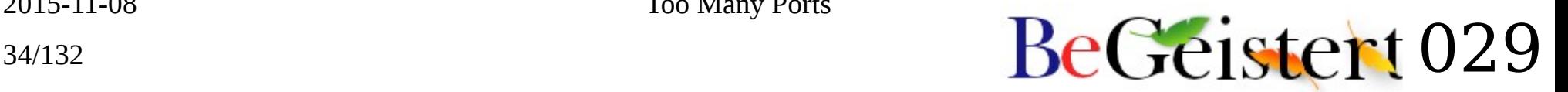

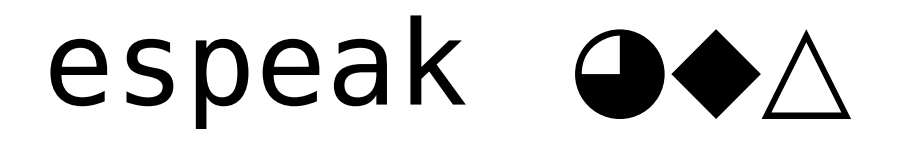

- Speech synthesis
- Works offline, not live yet

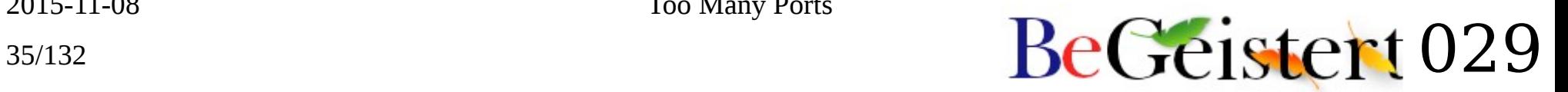

# ffmpeg/libav  $\bullet\rightarrow\triangle$

- Video converter and codec library
- Used by our MediaKit
- I still have 3 of 4 checkouts of this around

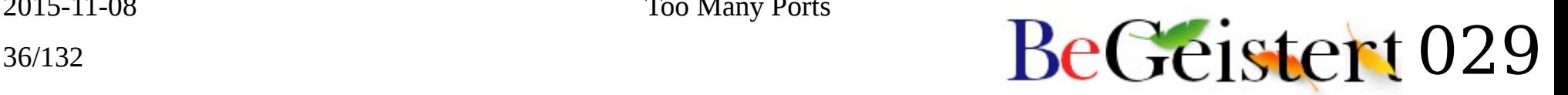
### fish ◑◆△

- Friendly Interactive Shell
- Starts but has some bugs

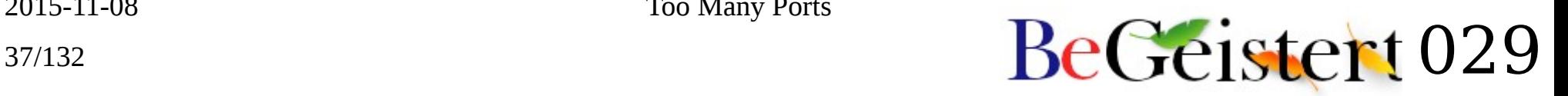

## flashrom  $\bigcirc$   $\bigwedge$

- BIOS flashing utility
- Needs specific PCI I/O code to work on Haiku

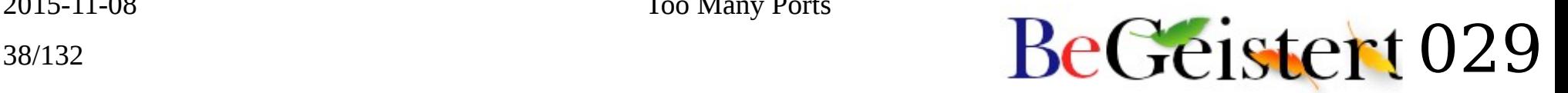

## flif  $\bigcirc$   $\bigwedge$

- Free Lossless Image Format
- Just looked at it
- Just a demo anyway

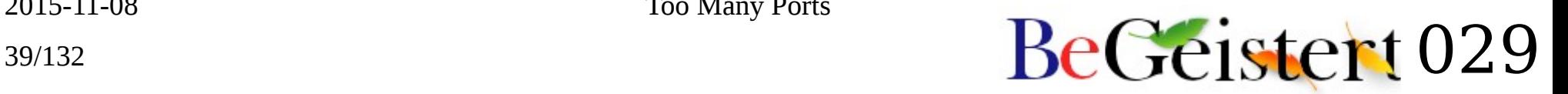

# fossil ●◆▲

- SCM used by Tcl/Tk
- Patched upstreamed
- Works fine for checking out tcl & tk  $\odot$

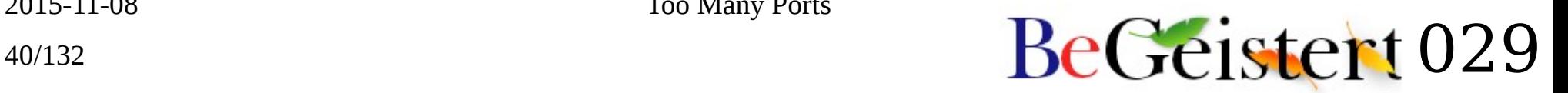

### qambas  $\Theta$   $\triangle$

- Graphical development environment based on a BASIC interpreter
- Was it a dependency of another project or did I just do it for fun???

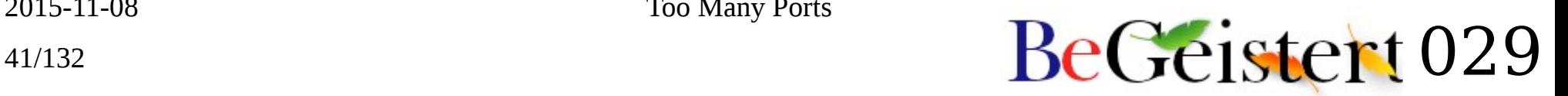

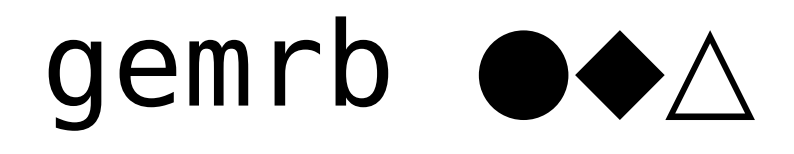

- Game Engine Made with preRendered Background
- Ugh, what is this doing here??
	- Oh right, checked the patches for GCI  $\circledcirc$

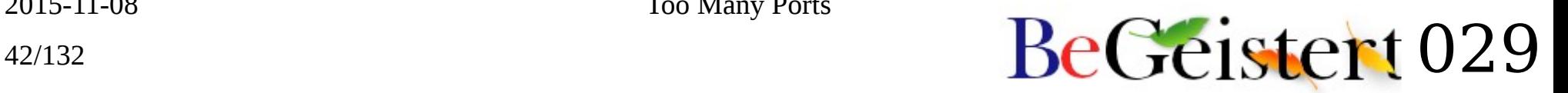

## gnokii ◔ △

- Synchronization conduit for old Nokia phones
- Superseded by the Gammu/Wammu fork

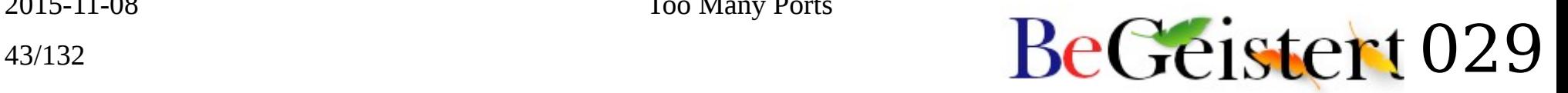

### gobe

- My own attempt at reverse-engineering the Gobe format
- Didn't get very far

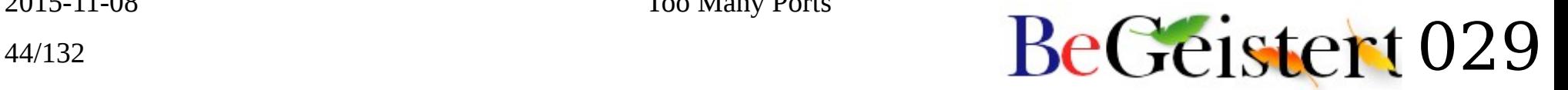

## golang  $\bigcirc$   $\triangle$

- Google's Go language, old repository
- Others took care of it, thanks!  $\circledast$

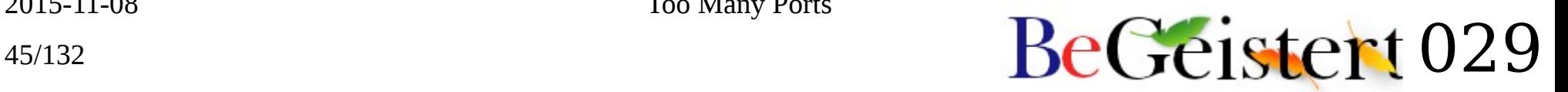

## gophernicus  $\bullet$   $\triangle$

- Gopher server
- Because it's funny!
- Actually, wanted to test my gopher-to-OpenStreetMap gateway  $\bigcirc$

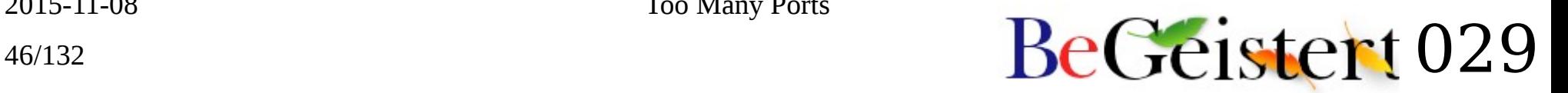

### grub  $\bigcirc$   $\bigtriangleup$

- GRand Unified Bootloader
- Just to look at MultiBoot headers

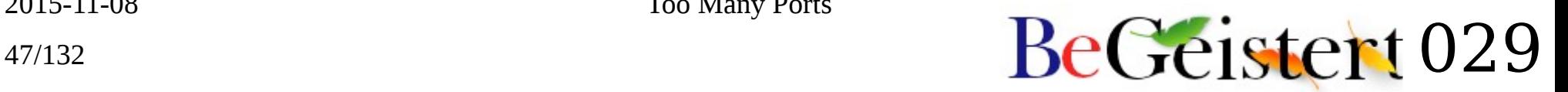

## haiku ● ∆

• I actually still have some svn clone around  $\circled{?}$ 

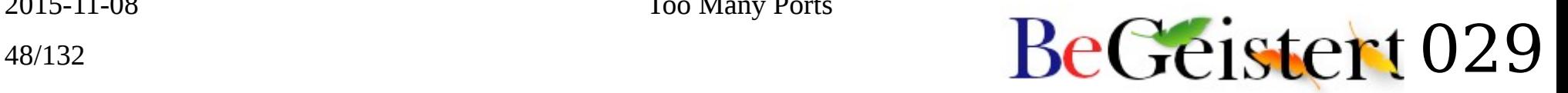

### haikuporter ●◆▲

• What, you no know what that is???

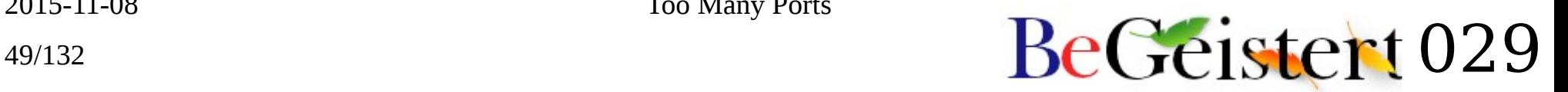

## haikuports{-cross} ● ◭

• Gee, some stashed stuff there...  $\odot$ 

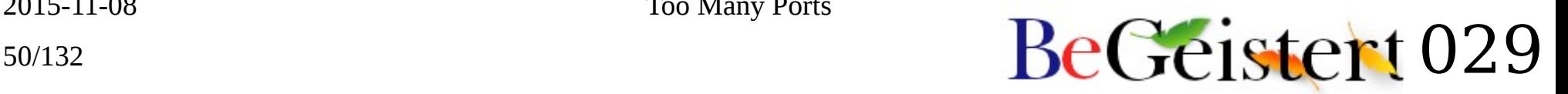

## hdialog ●◆▲

- GCI work
- Didn't find anything to patch there  $\mathfrak{S}$

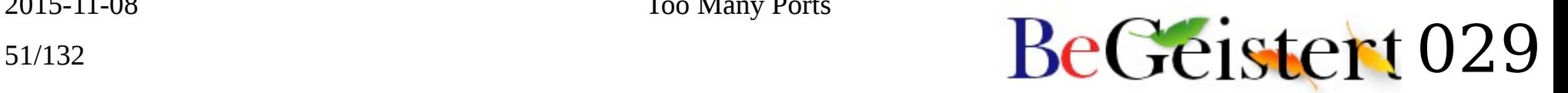

## ibm\_ctx\_switch\_article  $\bullet$   $\Delta$

- Some context-switch and pipe speed benchmarks from an old IBM article online
	- Article disappeared it seems
- Linux was like 10 times faster than BeOS back then…

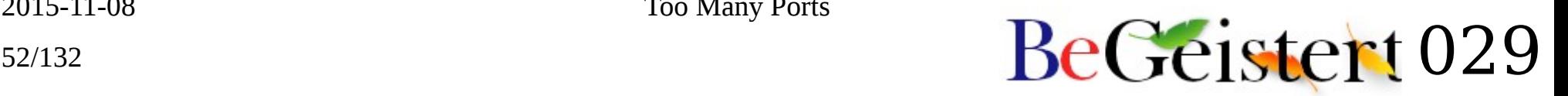

## input methods  $\bigcirc \Delta$

- Some funky ideas like T9 or pen input methods
- Some of that is in git HEAD now
	- Unfinished
		- CGI task?  $\odot$

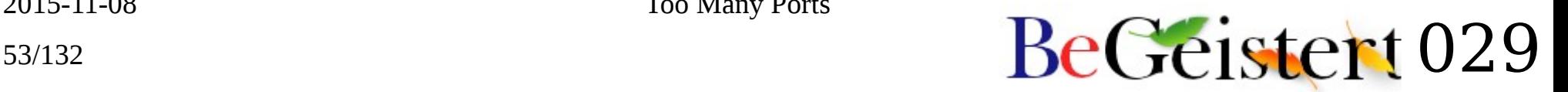

#### $iodine \bigcirc \Delta$

• DNS tunnel

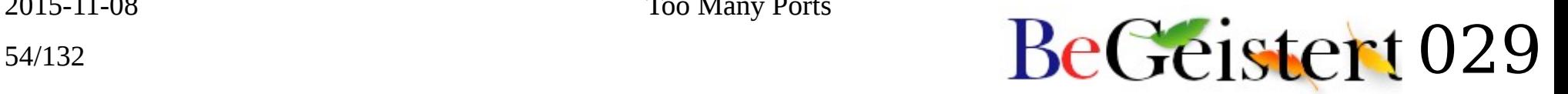

## irssi ●◆◭

- CLI IRC client
- Had to clean up their configure mess before they'd accept patches for my "non-POSIX obscure OS"
	- Yet they still support HP/UX  $\odot$

### jamvm ●◆△

• Java Virtual Machine

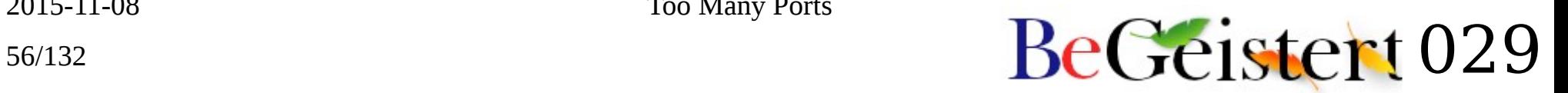

### lemon  $\Theta$   $\triangle$

- Parser generator
- Used to be used by NetSurf

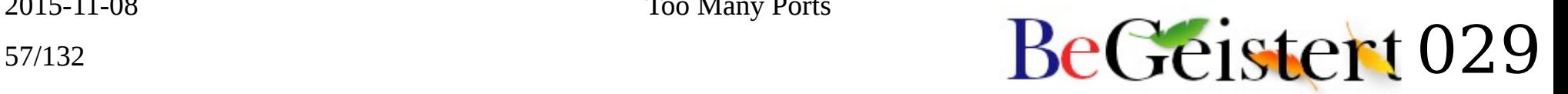

## libmpdclient,mpd ●◆▲

- Music Player Daemon
- Now with native audio output

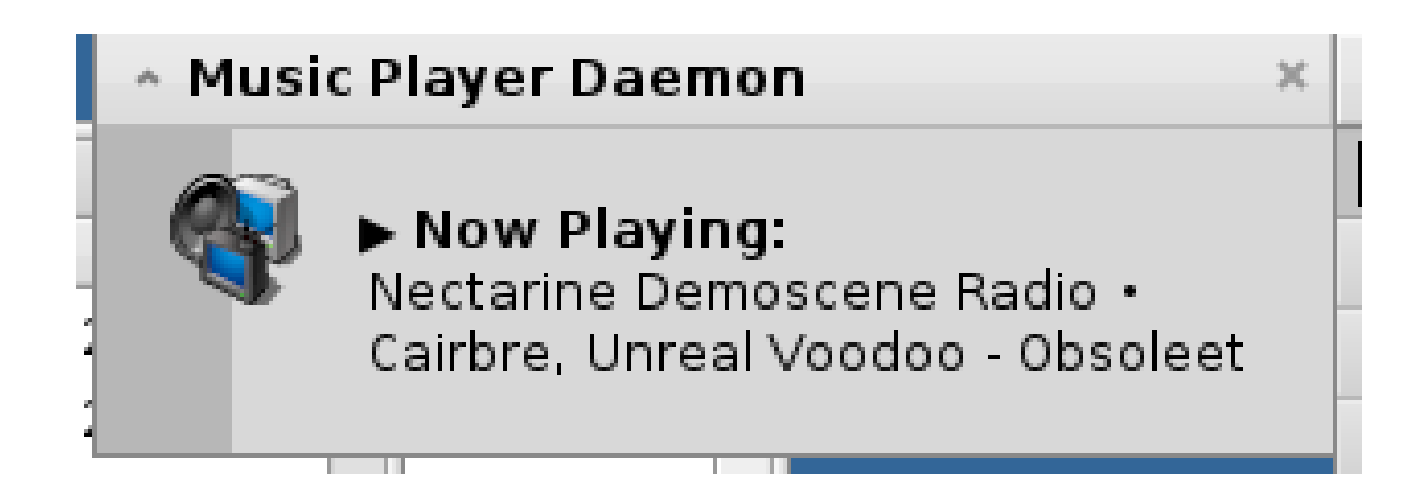

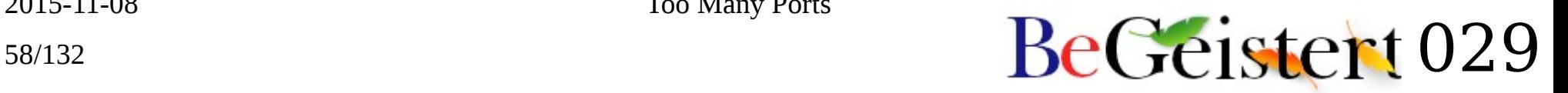

### mpc,ncmpc{pp} ●◆▲

• MPD clients

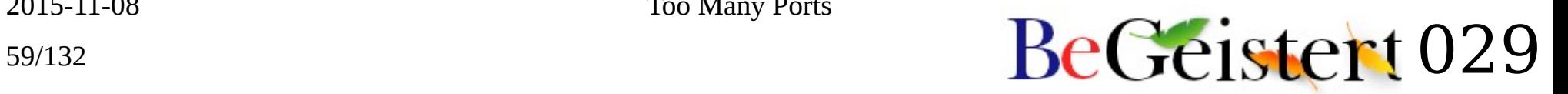

# librevenge  $\bigcirc$   $\triangle$

- Base library for writing document import filters
- Wanted to see if it could help REing Gobe format

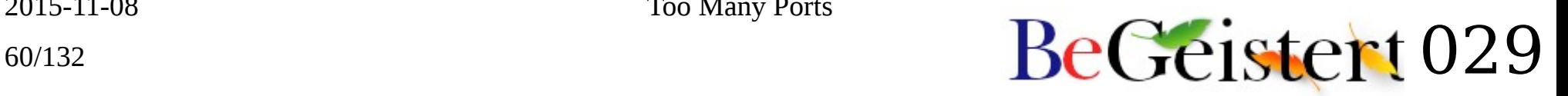

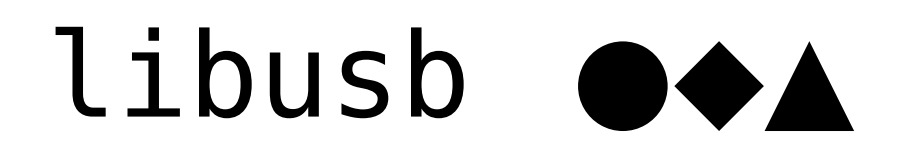

• Yeah, someone finally made a working port \o/

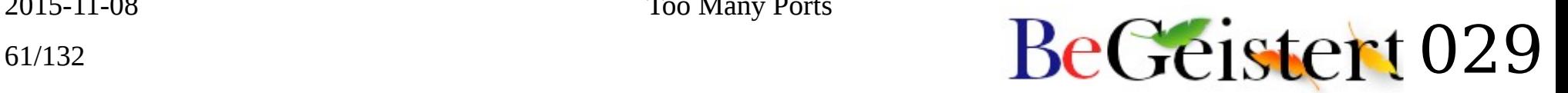

## libxpm  $\Theta$   $\Delta$

- XPM bitmap format handling
- Dependency for XEmacs
- Depends on whole of X11

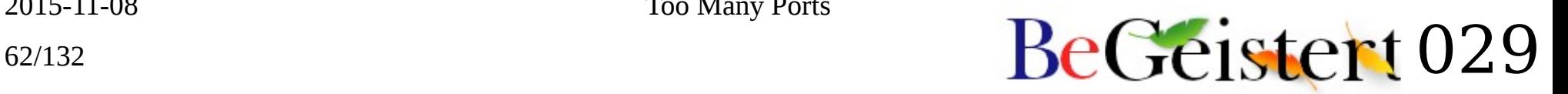

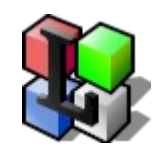

### links ●◆△

• Port of 2.8 with "GUI"

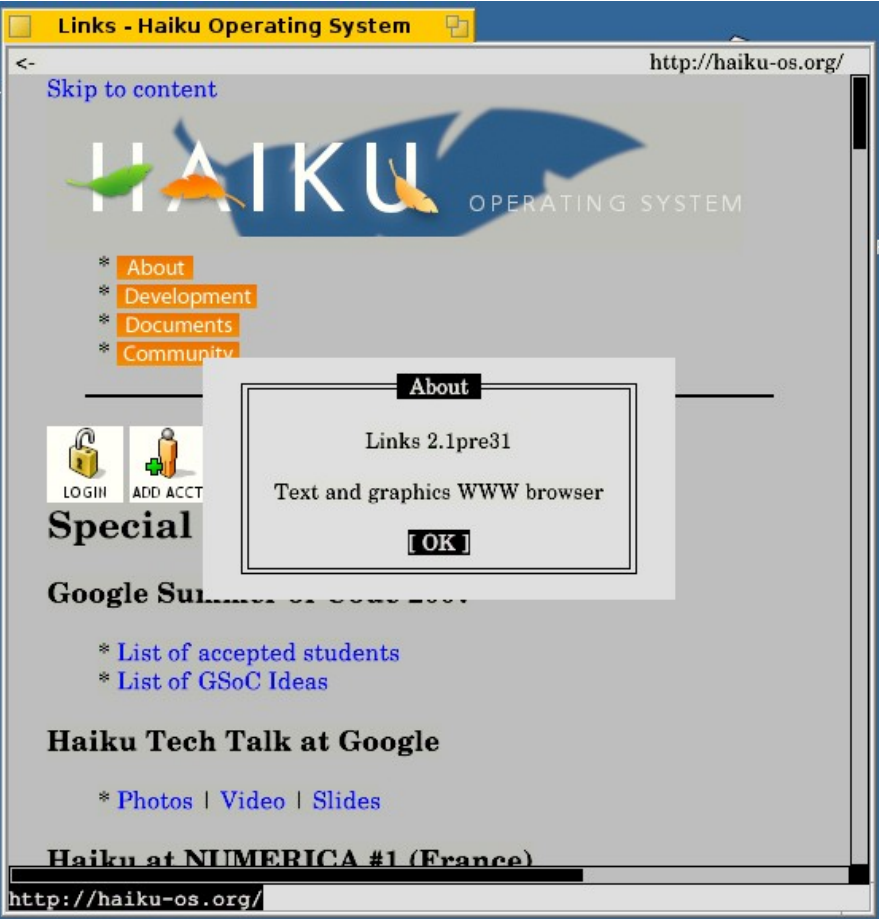

2015-11-08 Too Many Ports

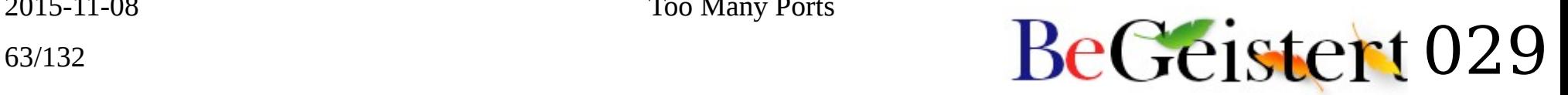

### lshw  $\bigcirc$   $\bigtriangleup$

• Hardware inspection tool

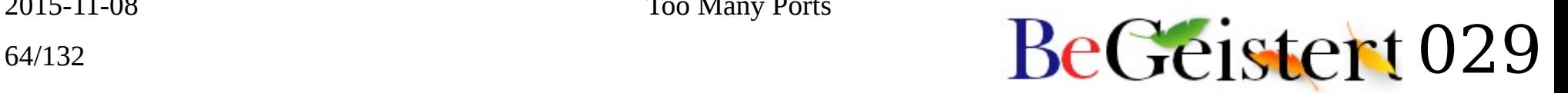

## lud, open-udc ●◆▲

- Open Universal Dividende Currency
- Runs but untested

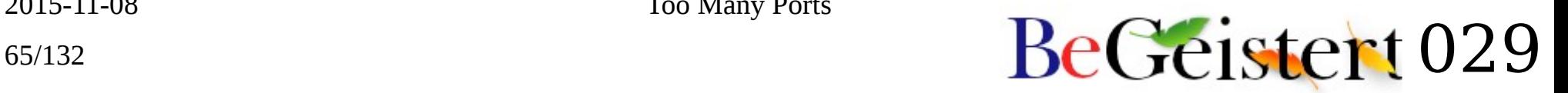

### miniupnp  $\bigcirc$   $\triangle$

• Minimal UPnP stack

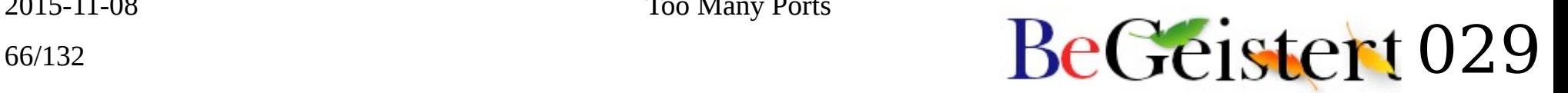

### mirall  $\bigcirc$   $\triangle$

• Part of Owncloud client

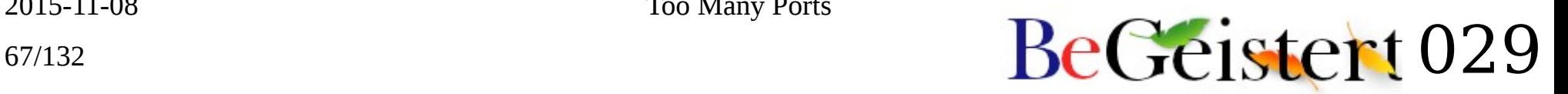

#### moe ●◆▲

- Good old Moe mascot
- Shame git doesn't know about attributes
- But it works

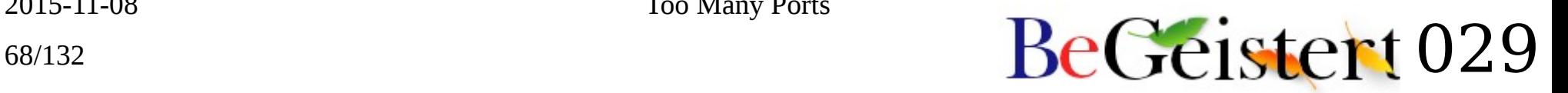

### $\texttt{mozjs} \circ \triangle$

• Why do I have this around?

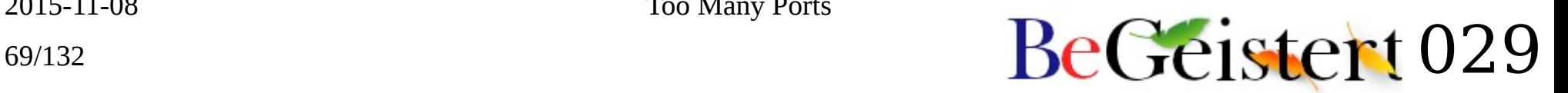

## nativefiledialog ● ▲

- GCI work
- Misses a recipe?

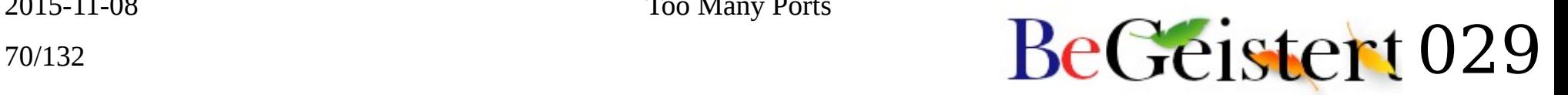

### netsurf ◕◆▲

- Web browser
- Used by BeHappy

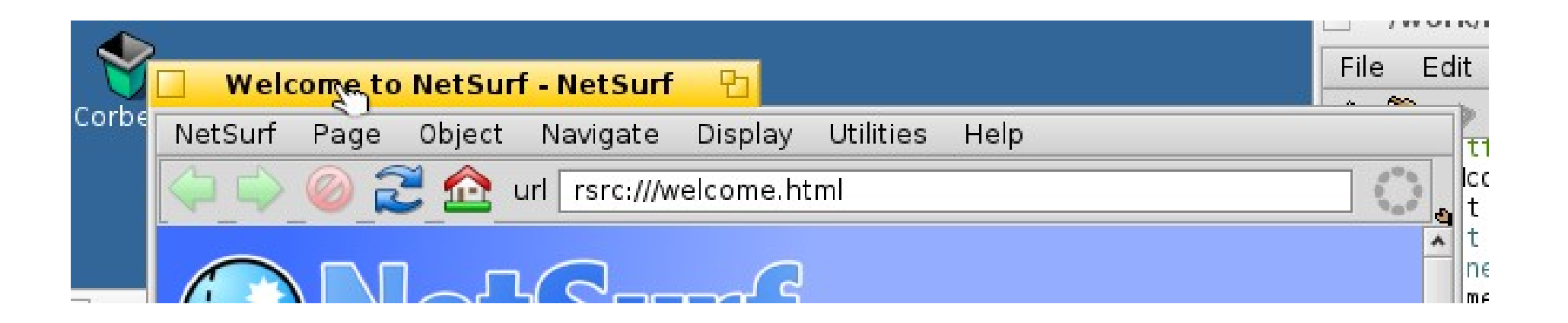

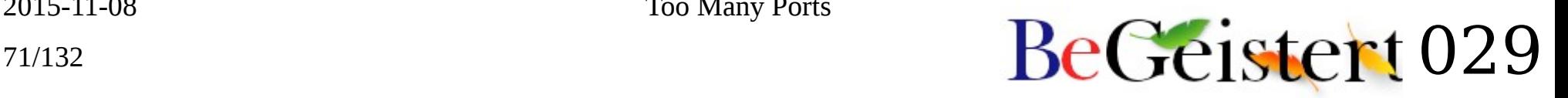

### nginx ⊖◆△

- Web server
- Now runs, needs testing

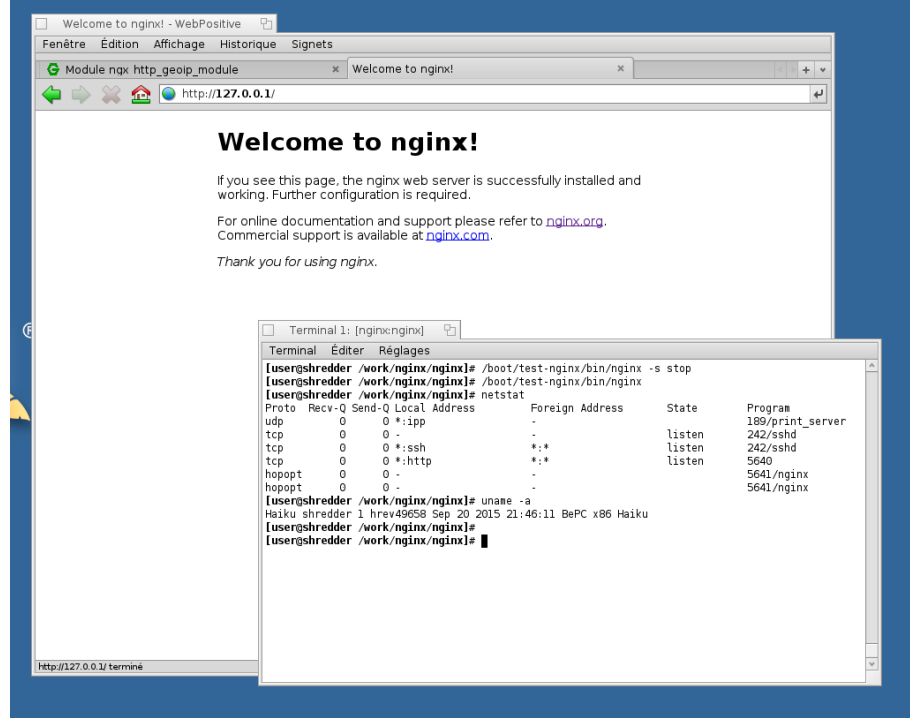

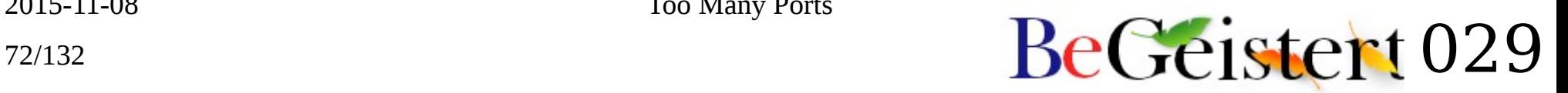
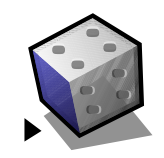

### ocp ●◆▲

- OpenCubic Player
- Full port using SDL
- Designed an HVIF icon ©

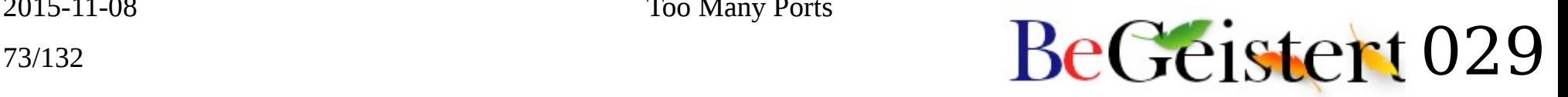

# oric ● ▲

- SVN repo with demo sources & SDK
- Patched the SDK to run on Linux and probably Haiku

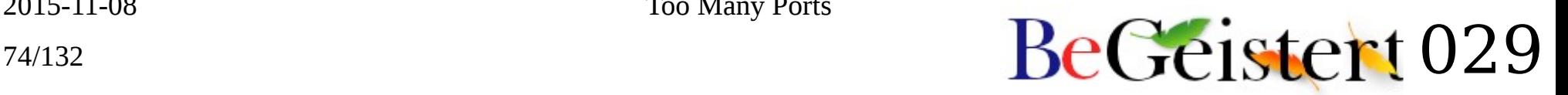

## oricutron ●◆▲

- ORIC emulator
- Uses SDL + native dialogs

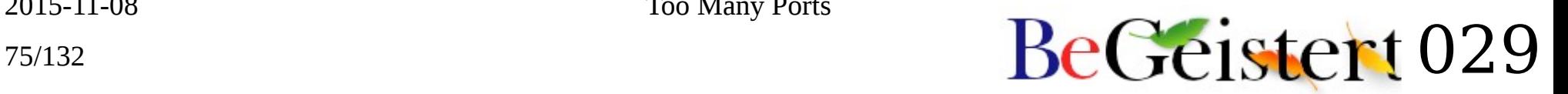

# os-prober ● ◭

- Made patches to support detection of Haiku properly, including Package-Management
- Debian bug [#732696](https://bugs.debian.org/cgi-bin/bugreport.cgi?bug=732696)
	- Just needs testing, anyone?

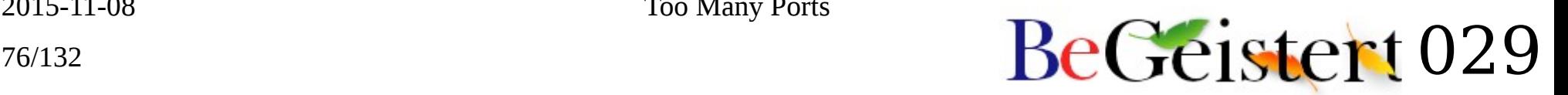

### OSS ●◆▲

- Works quite well
- Except for some annoying bugs
	- KDL on shutdown
	- Audio stops after 6 hours!?

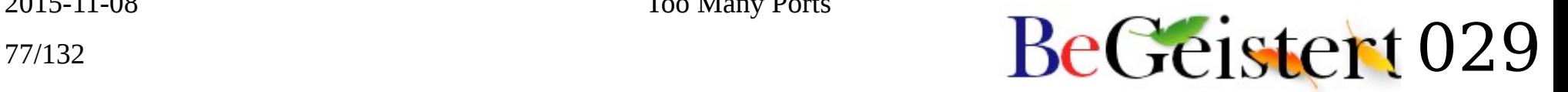

## parted  $\Theta$   $\triangle$

- Already had a BeOS backend
- Pending patch to use it on Haiku

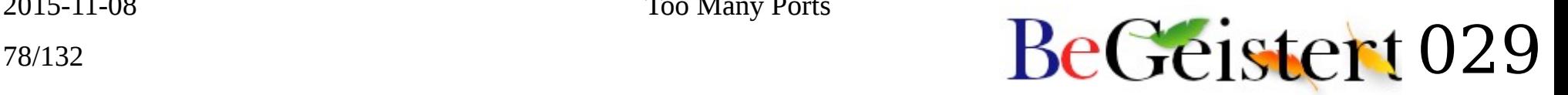

#### pass  $\bigcirc$   $\triangle$

• CLI password store

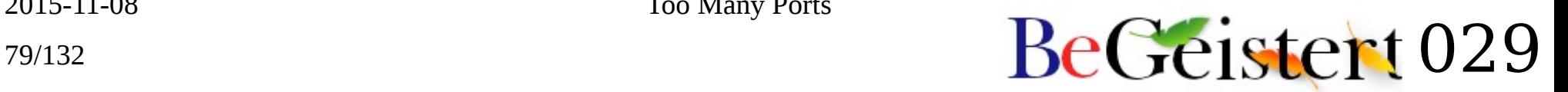

# pciutils ●◆▲

• Flashrom uses its PCI config library

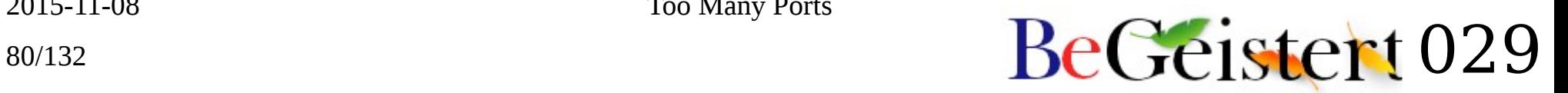

### pe ●◆▲

• Always need a Pe clone around

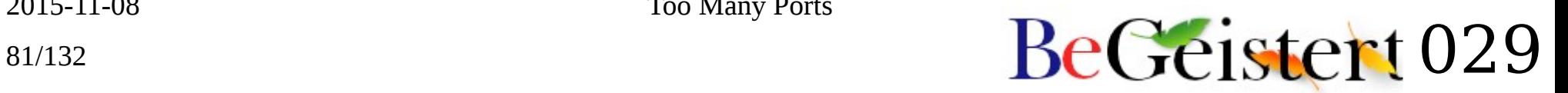

## pearpc ● ▲

• Old PPC Mac emulator

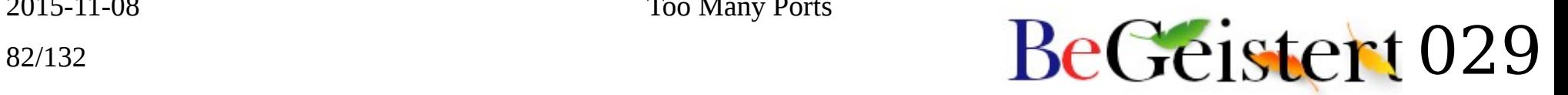

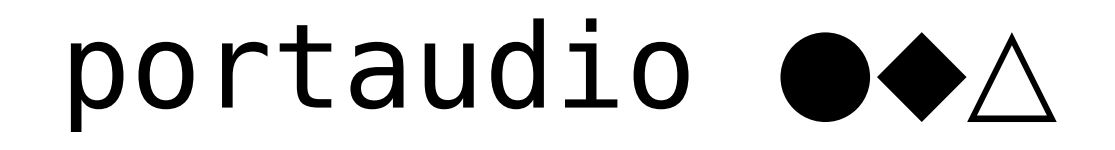

• Oh, I happen to have some patches for a native audio output lying around !!

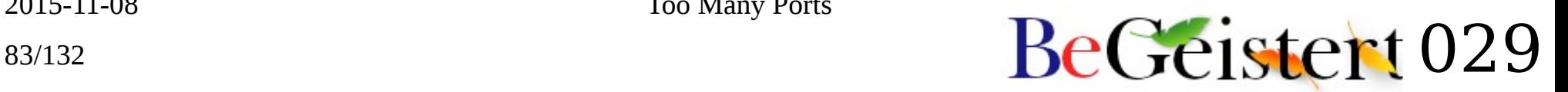

# portland  $\bigcirc$   $\triangle$

- XDG (FreeDesktop) utils (xdg-open...)
	- Mostly shell scripts
- I think they moved somewhere else

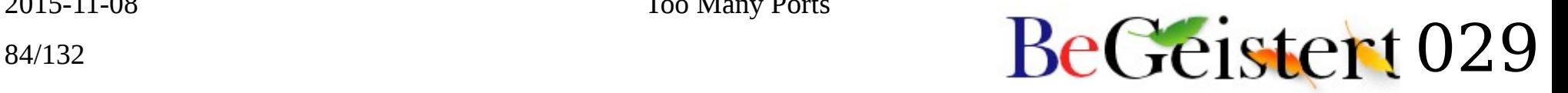

#### [qemacs](http://bellard.org/qemacs/) ●◆▲

• Very small editor with Emacs bindings

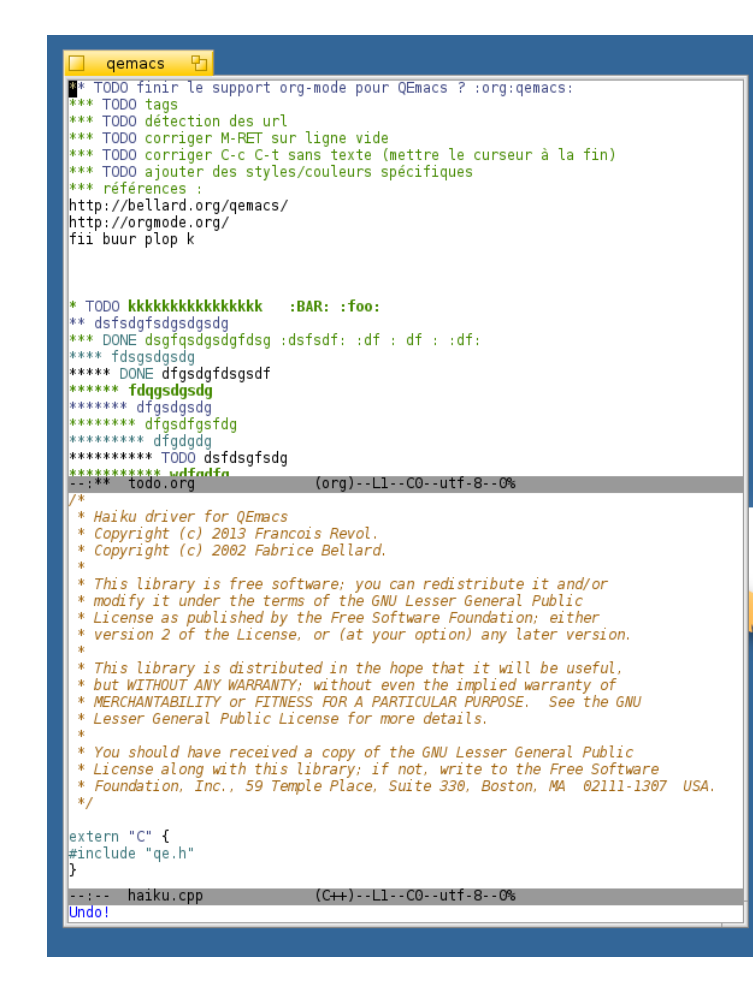

2015-11-08 Too Many Ports

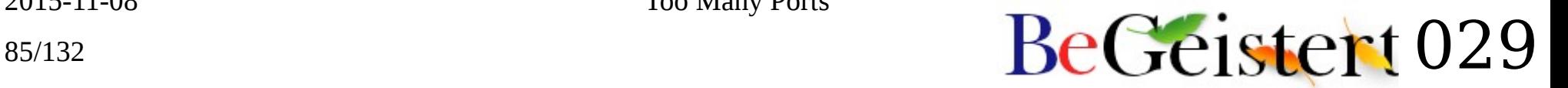

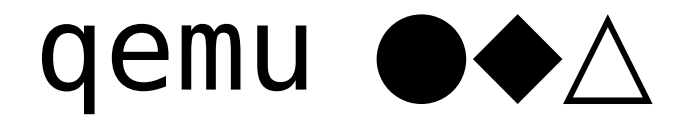

2015-11-08 Too Many Ports

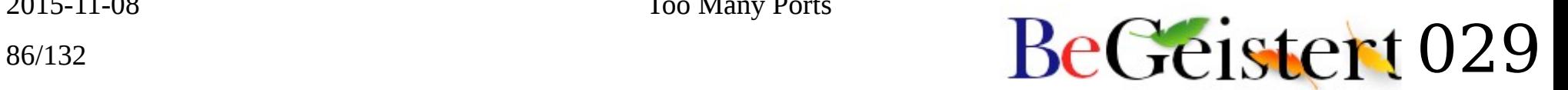

### quex  $\bigcirc$   $\bigtriangleup$

• Some dependency for Owncloud client IIRC

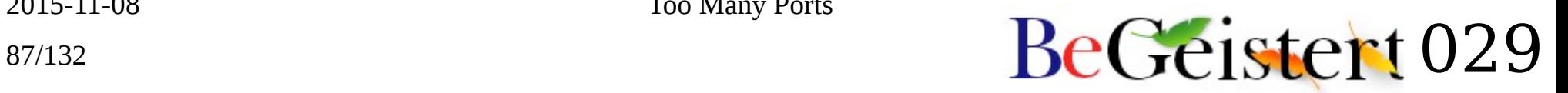

### radare  $\Theta$   $\triangle$

• Reverse Engineering toolkit

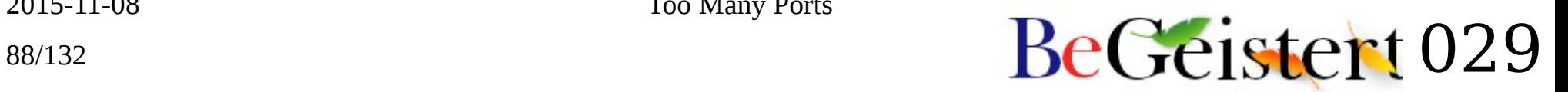

## re2c  $\bullet$   $\land$

- Regexp compiler
- Used to be used by NetSurf

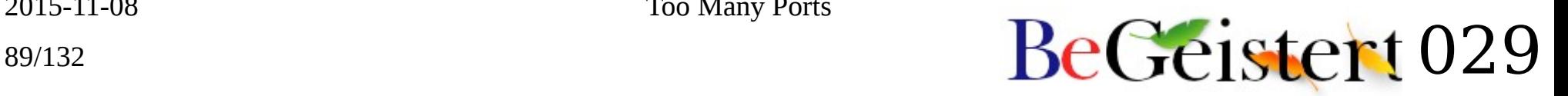

### rhapsody ●◆△

• CLI IRC client

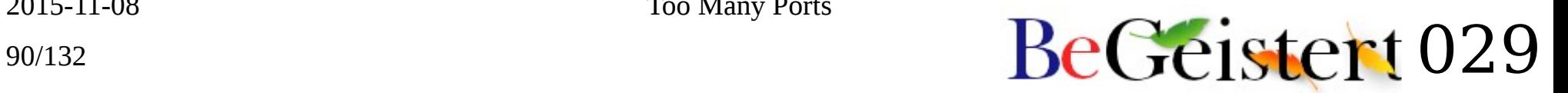

### rtmpdump ●◆△

• Dump rtmp:// streams

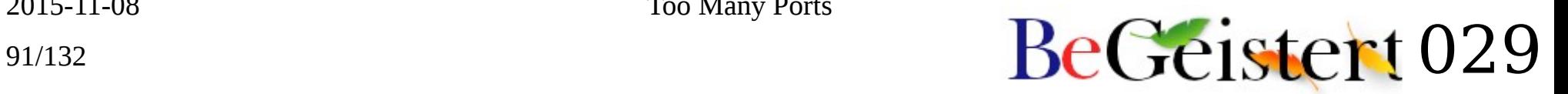

### sane  $\Theta$   $\Lambda$

- Got this old CVS checkout here
- Anyone happens to know where the are hosted now?

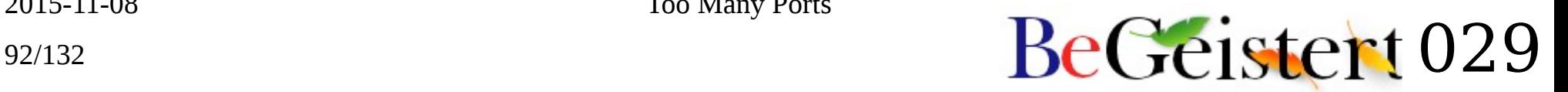

#### screen **O◆**△

- Terminal multiplexer
- Starts but then screws up

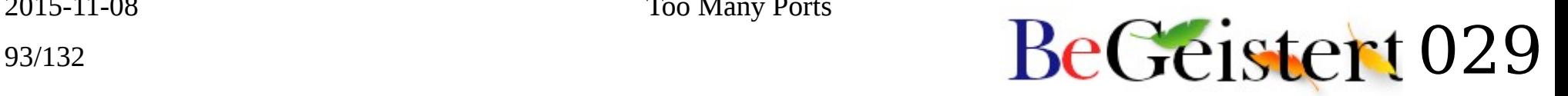

## sdl ●◆△

• Started adding support for reading data from resources

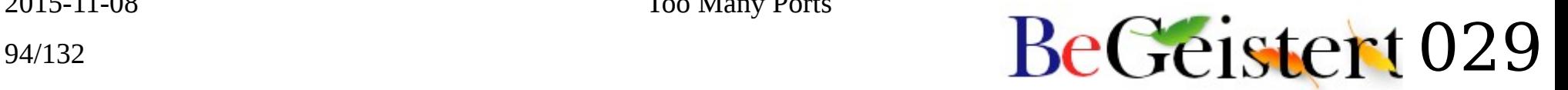

## seeks ⊙ ∆

- P2P search engine
- Deprecated in favor of [Searx](https://github.com/asciimoo/searx)

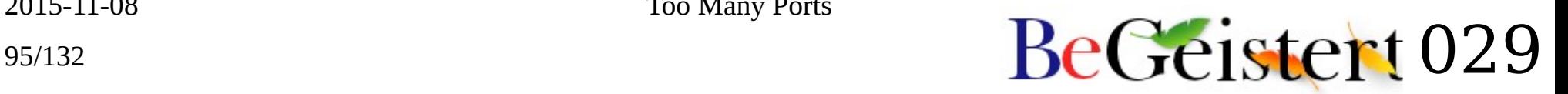

## [shatag](https://bitbucket.org/maugier/shatag)  $\bigcirc$   $\triangle$

• Tool to add SHA-256 sums as attributes to find file duplicates

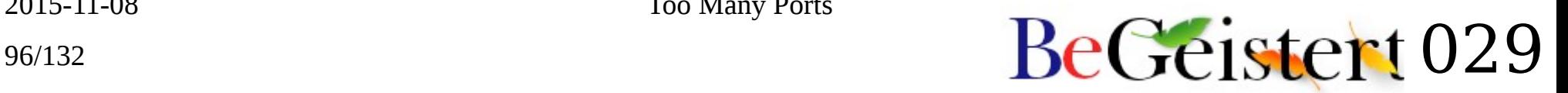

## shok  $\bigcirc$   $\bigwedge$

- Some interactive shell part of something else
- Just cloned the repo

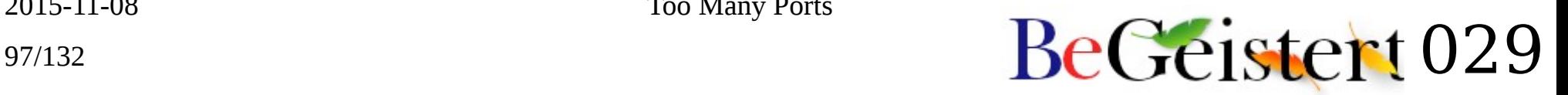

## [simh](https://github.com/simh/simh) ●◆▲

- Antique (PDP11 & friends) emulator
- Ported + recipe

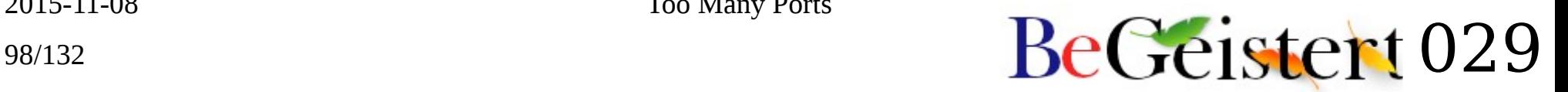

# [sleepyhead](http://www.sleepfiles.com/SH2/)  $\bigcirc$   $\triangle$

- CPAP machine data visualization tool
	- (Sleep apnea treatment)
- Uses Qt5
- Just got the splash screen last week \o/

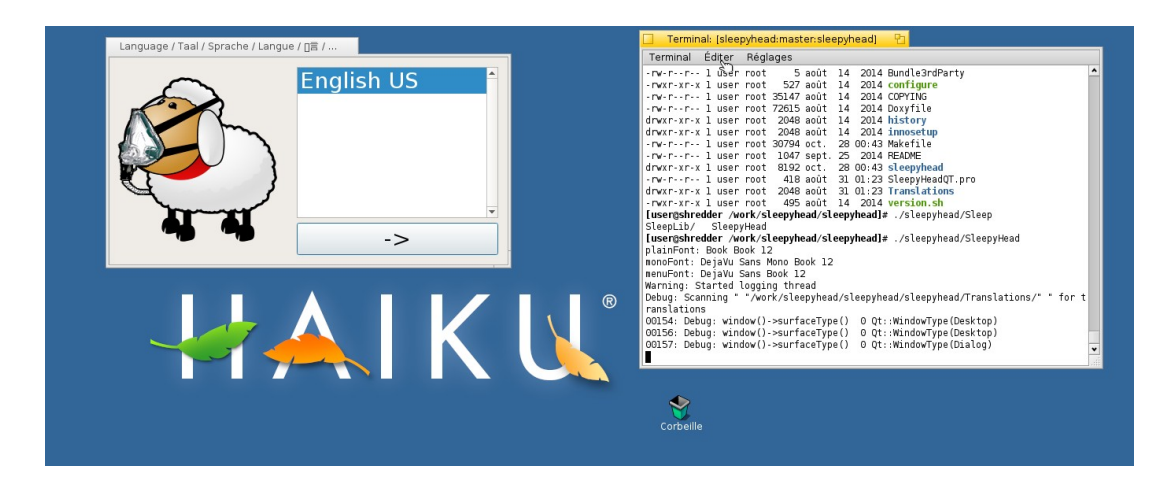

2015-11-08 Too Many Ports

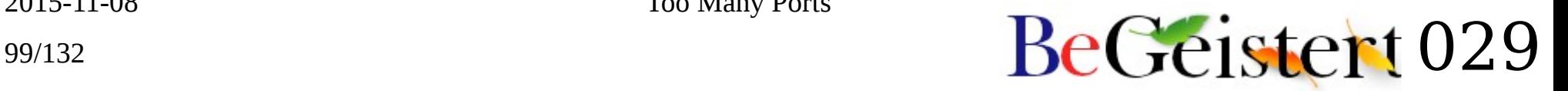

### smartmontools  $\bigcirc$   $\bigtriangleup$

• Mostly untouched

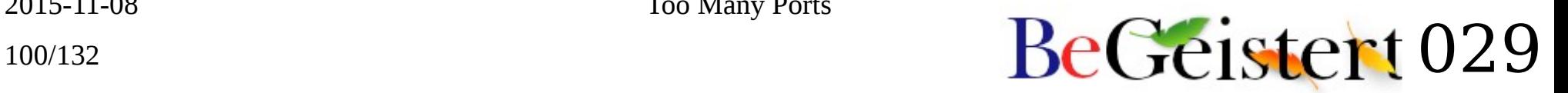

### snowman  $\bigcirc$   $\bigwedge$

- Native code to C/C++ decompiler
- Untouched

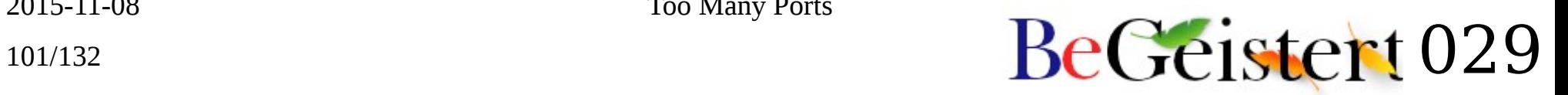

# $soundplay$ -plugins  $\bullet$   $\blacktriangle$

• Should make a recipe for those (and for SoundPlay)

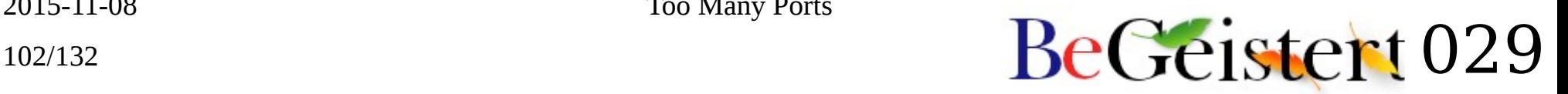

# sphinx ◕ ▲

- CMU Sphinx is a speech recognition engine
- Old C-based version
- Works offline

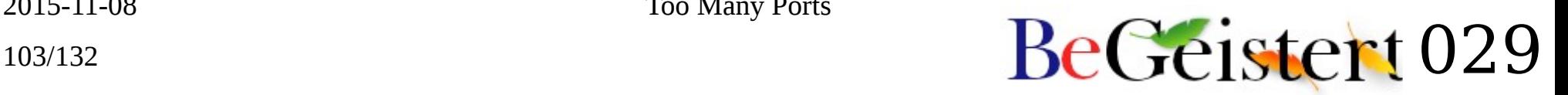

## sumit ●◆▲

• I sent a patch long ago (Sylk column layout)

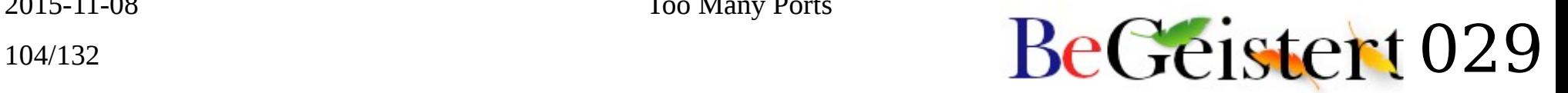

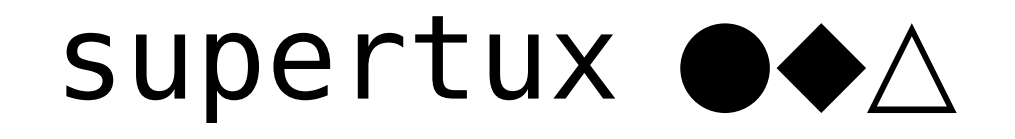

• Updated patch & recipe

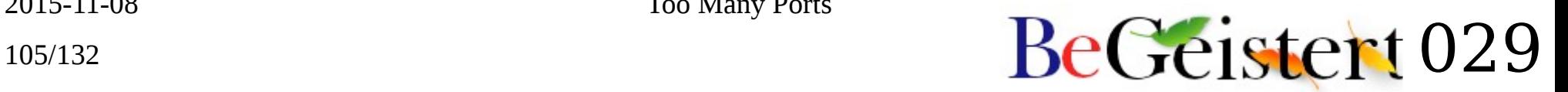

## swfdec  $\bigcirc$   $\bigwedge$

- Some Flash decoder (like Gnash)
- I don't really care about Flash anyway

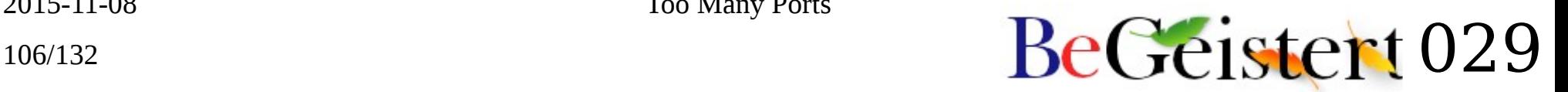

## synergy ●◆▲

• I'm happy someone ported it first!

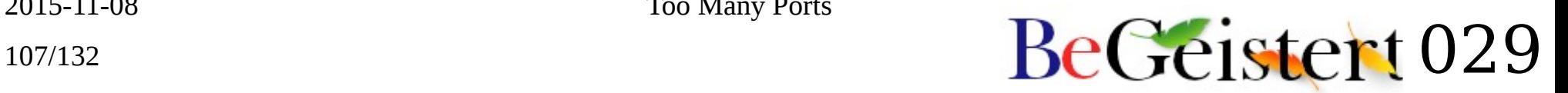

## tcl ◑◆△

- Tcl language interpreter
- Edited locally + patch in HaikuPorts...

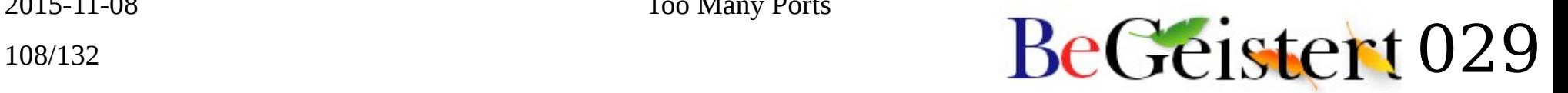
# tk  $\bigcirc$   $\bigtriangleup$

- GUI toolkit for Tcl
- Might compile with X11
- Just started native port long ago

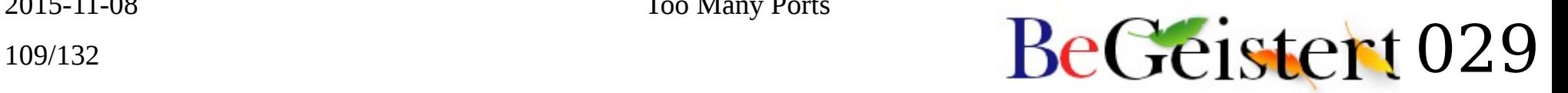

# testdisk ◑◆▲

- Disk recovery tool
- Runs but not really tested yet

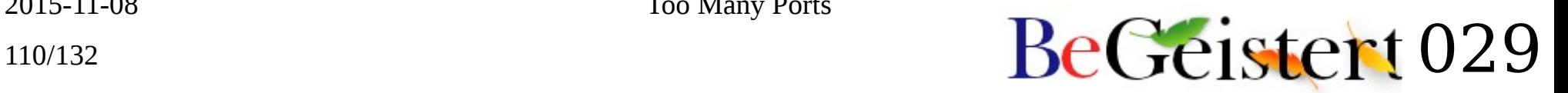

## thememanager ●◆▲

- Native Theme Manager application by me
- Pending recipe update

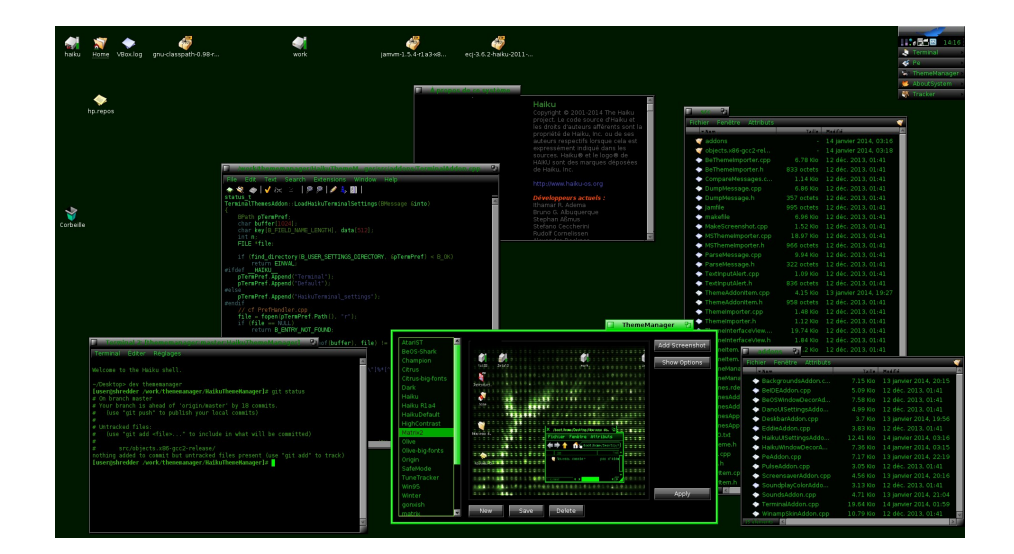

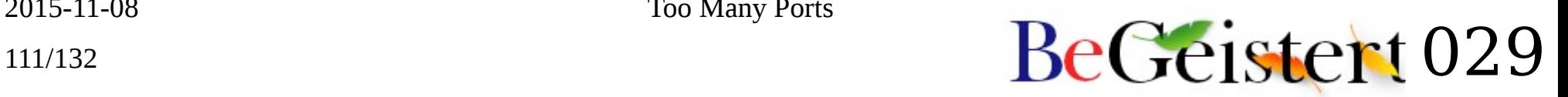

## transmission  $\bigcirc$   $\bigtriangleup$

• We already have a recipe for it

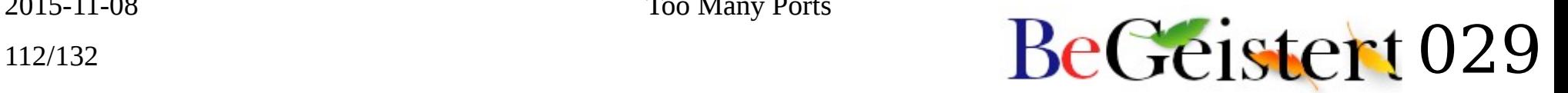

## twin  $\bigcirc$   $\bigtriangleup$

• Text UI window manager

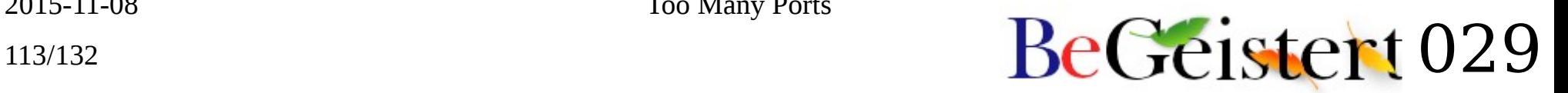

## [ucc](https://github.com/stevedonovan/UnderC) ◑ △

- UnderC C++ interpreter
- Very old port

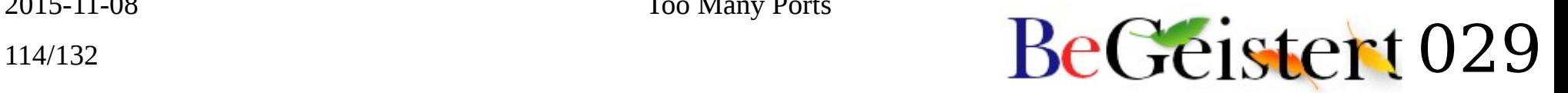

# unicode im ●

- GCI work from puckipedia
- Already in git HEAD

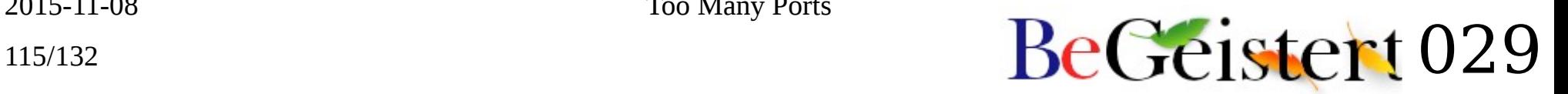

# valgrind  $\Theta$   $\triangle$

• A lot compiles now, but we lack ptrace()

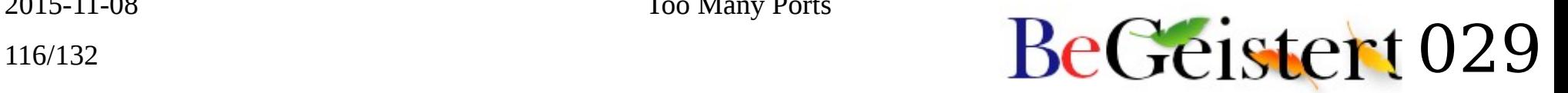

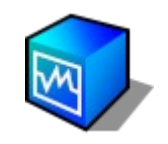

## vbox ◕◆◭

- Wrote initial Guest Additions port and some more
- Much more done on GSOC 2011 by scgtrp
- Some GA are missing or buggy
	- KDL on SMP (wrong locking)

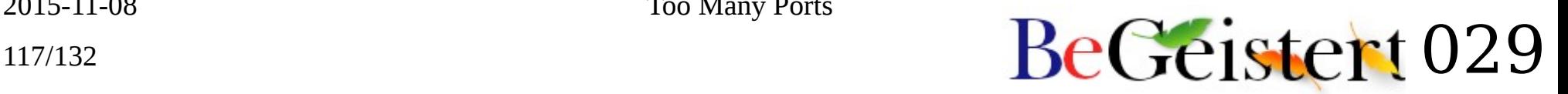

# [vibrant](http://www.pouet.net/prod.php?which=54095)  $\bigcirc$   $\wedge$

- Demo game written in D
- Released at [Alchimie](http://triplea.fr/alchimie2009/) in 2009
- Requires Digital Mars D compiler

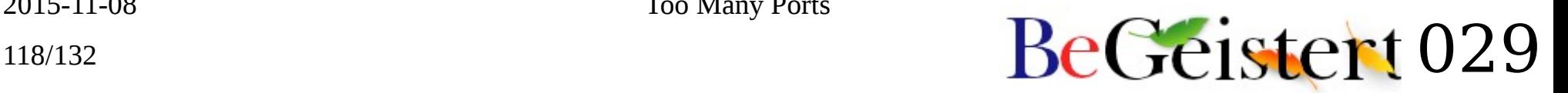

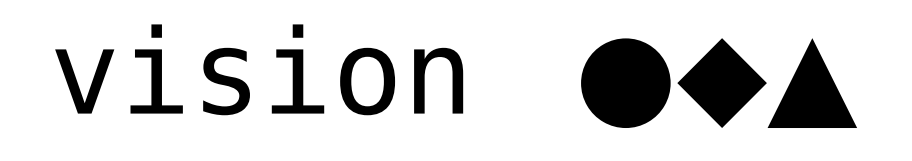

- Started adding support for irc:// URI scheme
- Upstreamed but unfinished

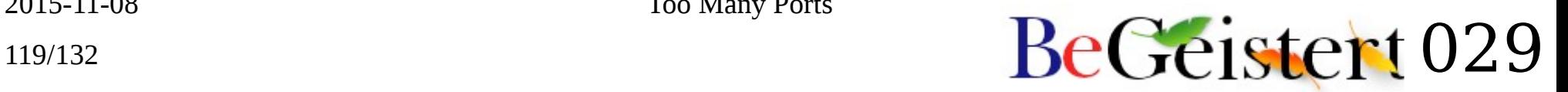

# vncviewer ⊙ △

• My own antique port of the VNC client...

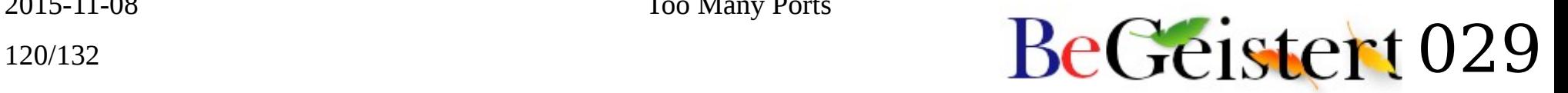

# $weboob$   $\rightarrow$   $\Lambda$

- Web outside of browsers
	- CLI/GUI client for the web
	- Videos, bank accounts, forum posts…
- Runs locally, lacks a recipe
- Many modules work
- Others missing python packages

# wget  $\bigcirc$   $\bigtriangleup$

- IIRC, I wanted to...
	- TODO add support the saving the download url as an attribute

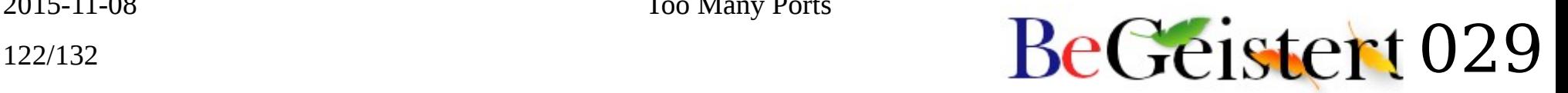

# wipe  $\bigcirc$   $\bigtriangleup$

- Like srm, securely remove files
- Not touched yet

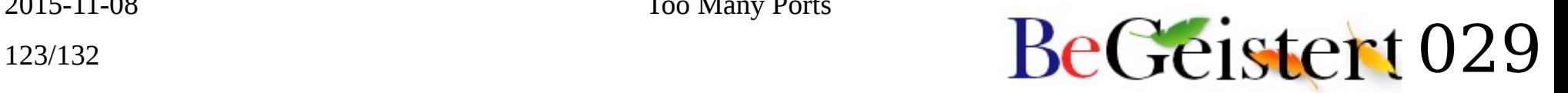

#### WX  $\bigcirc$   $\bigtriangleup$

- wxWidgets
- Just scratched the surface

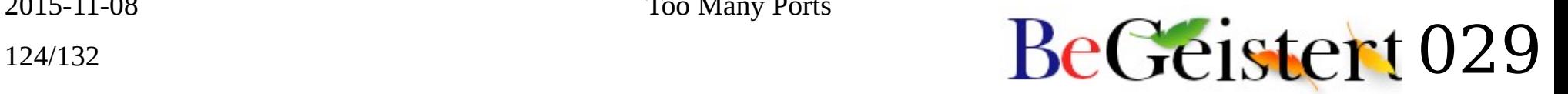

#### xapian  $\bigcirc$   $\triangle$

• Was it needed for a port?

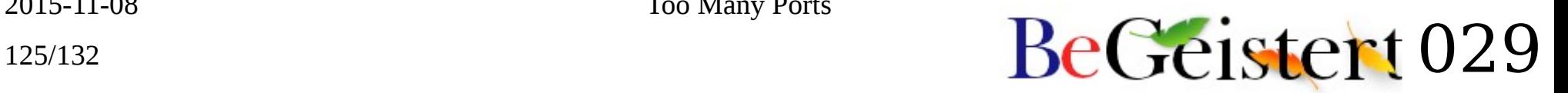

#### $Xemacs$   $\bullet$

- Variant of Emacs
	- aka Escape Meta Alt Control Shift
- Worked quite well years ago
- Waiting for libXpm to get the toolbar buttons back
- Not upstreamed
	- But got a public [branch](https://bitbucket.org/mmu_man/xemacs/branch/xemacs-haiku) somewhere

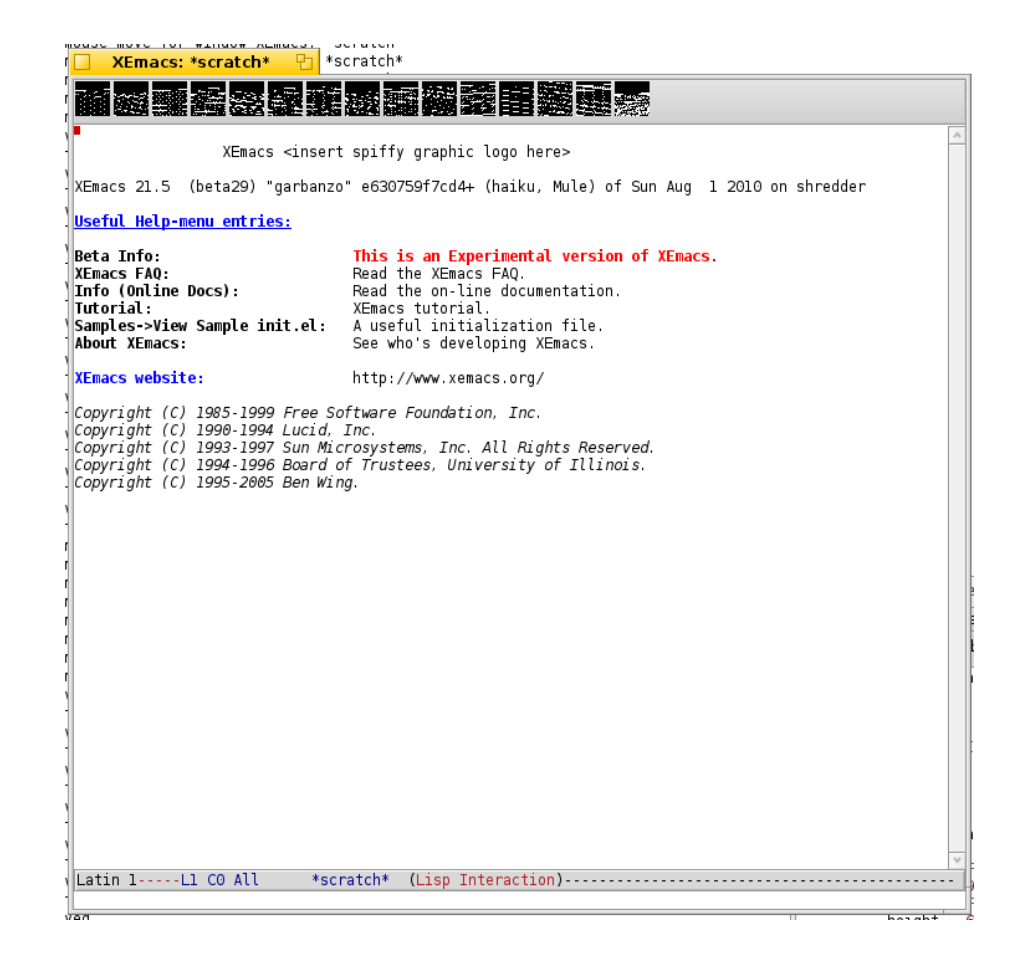

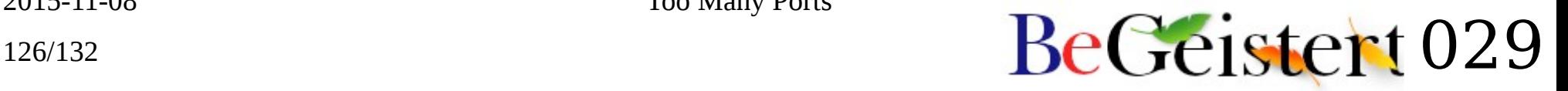

## $xemacs-packages \quad \circlearrowright \Delta$

- The text editor and everything running on the Emacs OS  $\circledcirc$
- Mostly lisp, but some OS-dependent code

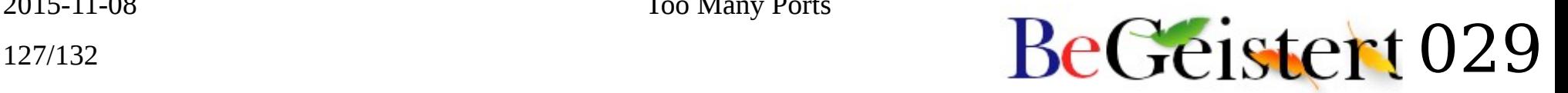

#### $X$ org-macros, xproto  $\bullet\rightarrow\Delta$

- Were needed by libXpm, which is needed by XEmacs…
- Xorg-macros renamed to util-macros

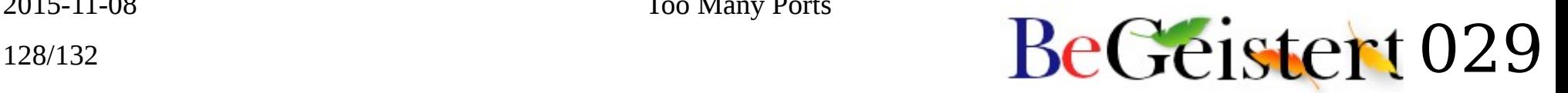

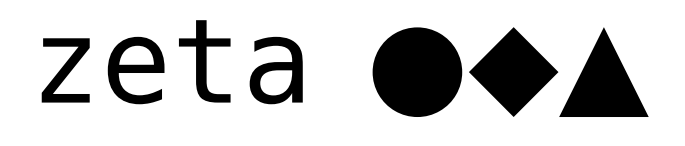

• Some obscure operating system I wrote stuff for a long long time ago in a galaxy far away…

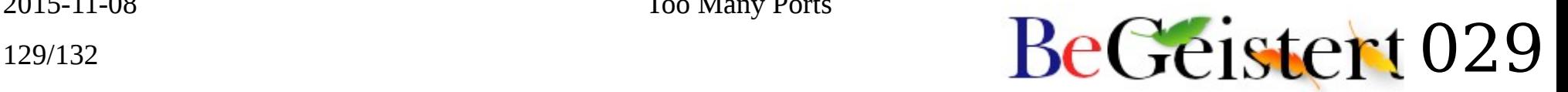

# zsh ●◆▲

- Did the initial port to BeOS
- Should probably try to use it someday  $\bigcirc$
- "Oh My Zsh" seems to be quite nice...

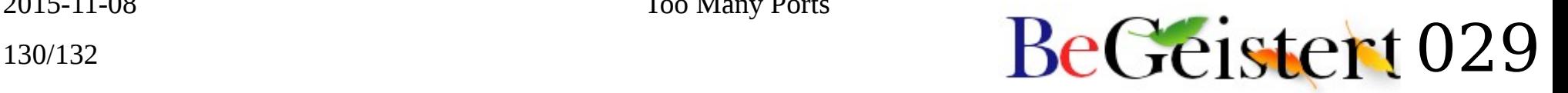

#### Now you're happy there are only 26 letters in the latin alphabet.

2015-11-08 Too Many Ports

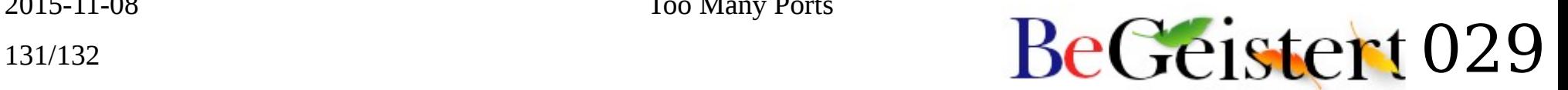

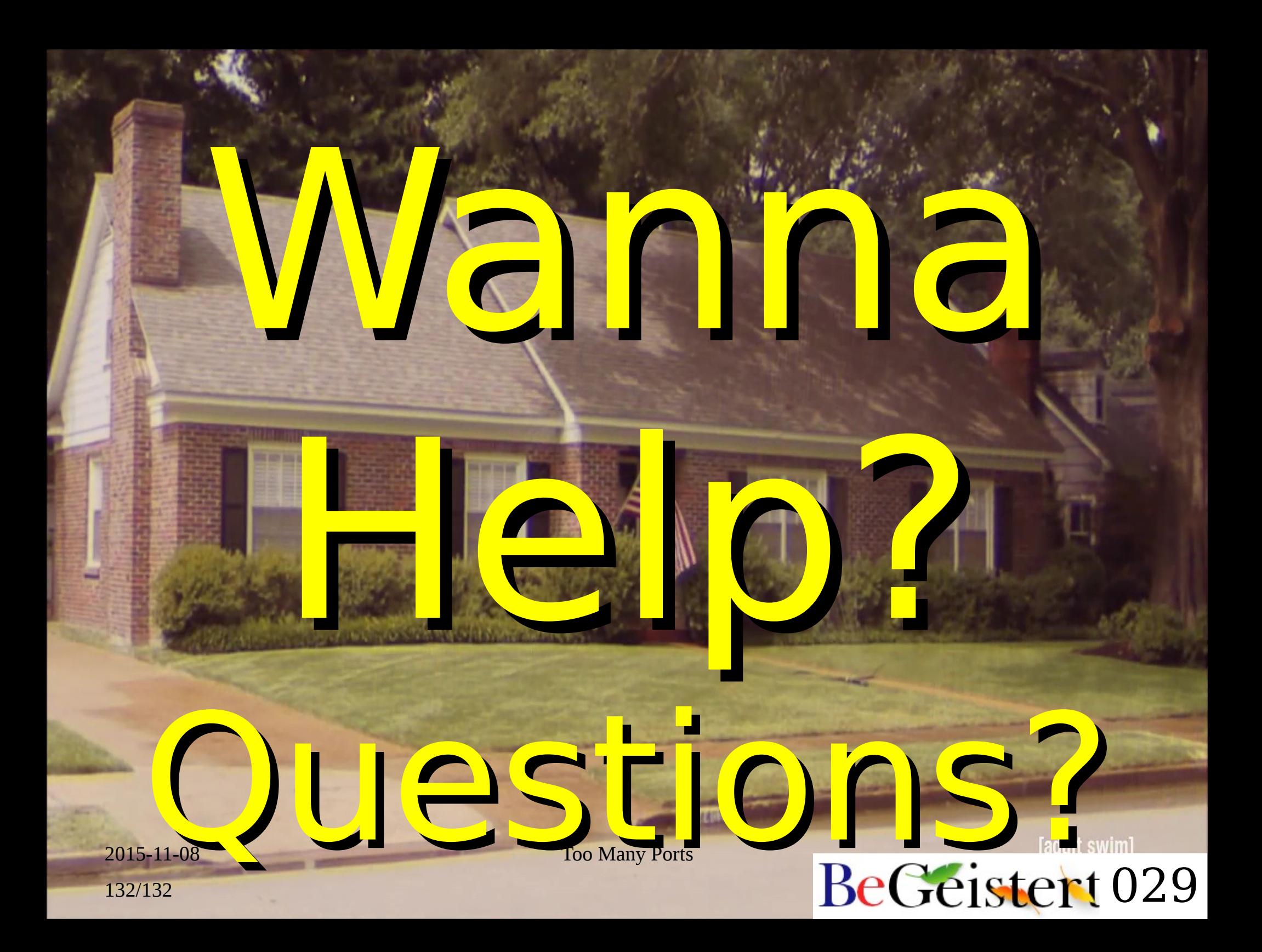